# **UNIVERSIDAD TECNOLÓGICA CENTROAMÉRICANA**

## **FACULTAD DE CIENCIAS ADMINISTRATIVAS Y SOCIALES**

## **INFORME DE PRÁTICA PROFESIONAL**

# **REALIZADO EN: COMPAÑÍA TELEVISORA HONDUREÑA (TELEVICENTRO)**

# **ELABORADO POR: MARÍA JOSÉ UMANZOR SALGADO 12011151**

## **PREVIA INVESTIDURA AL TÍTULO DE**

## **LICENCIATURA EN MERCADOTECNIA Y NEGOCIOS INTERNACIONALES**

**TEGUCIGALPA, FCO. MORAZÁN HONDURAS, C.A JUNIO 2023**

# **AUTORIZACIÓN DE LOS AUTORES PARA LA CONSULTA, REPRODUCCIÓN PARCIAL O TOTAL Y PUBLICACIÓN ELECTRÓNICA DEL TEXTO COMPLETO DE INFORME DE PRACTICA PROFESIONAL DE PREGRADO**

#### Señores

## **CENTRO DE RECURSOS PARA EL APRENDIZAJE Y LA INVESTIGACIÓN (CRAI) UNIVERSIDAD TECNOLÓGICA CENTROAMERICANA (UNITEC)**

Cuidad, Tegucigalpa M.D.C.

Estimados Señores:

Yo, **María José Umanzor Salgado** de Tegucigalpa, autor (a) del trabajo de pre-grado titulado: Informe de Práctica Profesional, presentado y aprobado en **Junio 2023**, como requisito previo para optar al título de **Licenciatura en Mercadotecnia y Negocios Internacionales** y reconociendo que la presentación del presente documento forma parte de los requerimientos establecidos del programa de maestrías de la Universidad Tecnológica Centroamericana (UNITEC), por este medio autorizamos a las Bibliotecas de los Centros de Recursos para el Aprendizaje y la Investigación (CRAI) de la UNITEC, para que con fines académicos, puedan libremente registrar, copiar o utilizar la información contenida en él, con fines educativos, investigativos o sociales de la siguiente manera:

1) Los usuarios puedan consultar el contenido de este trabajo en las salas de estudio de la biblioteca y/o la página Web de la Universidad.

2) Permita la consulta, la reproducción, a los usuarios interesados en el contenido de este trabajo, para todos los usos que tengan finalidad académica, ya sea en formato

CD o digital desde Internet, Intranet, etc., y en general en cualquier otro formato conocido o por conocer.

De conformidad con lo establecido en el artículo 9.2, 18, 19, 35 y 62 de la Ley de Derechos de Autor y de los Derechos Conexos; los derechos morales pertenecen al autor y son personalísimos, irrenunciables, imprescriptibles e inalienables, asimismo, por tratarse de una obra colectiva, los autores ceden de forma ilimitada y exclusiva a la UNITEC la titularidad de los derechos patrimoniales. Es entendido que cualquier copia o reproducción del presente documento con fines de lucro no está permitida sin previa autorización por escrito de parte de UNITEC.

En fe de lo cual, se suscribe el presente documento en la ciudad de Tegucigalpa a los 26 días del mes de junio de 2023.

**María José Umanzor Salgado**

Cuenta # **12011151**

#### **Agradecimiento:**

Durante el tiempo en el que cursé mi licenciatura en Mercadotecnia y Negocios Internacionales y realicé mi práctica profesional, pude tener la bendición de estar rodeada de personas que me fortalecieron y apoyaron en cada paso que di, haciéndome sentir más fuerte, capaz y acompañada a través de todo el proceso de aprendizaje.

Por eso, en primer lugar, quiero agradecer a **Dios**, por llenarme de sabiduría, inteligencia, paciencia, amor y fe, por acompañarme en el camino, darme la firmeza para seguir y forjar mi carácter, convirtiéndome en una persona más humilde, discernida y habilidosa.

A mis padres**, Alex Gilberto Umanzor** e **Hilda Antonia Salgado**, quienes me apoyaron incondicionalmente y creyeron en mí, esperando mi éxito en calma y ayudándome a crecer con amor; Por darme la mano en los momentos más difíciles y hacerme saber que no debía cargar sola con las dificultades.

A mis hermanos, **Kevin Said Umanzor**, por llevarme a todos los lugares a los que necesite ir sin reprocharse, por cuidarme y por proteger mis emociones y **Alex Eduardo Umanzor**, por enseñarme a tener fe en mí, por permitirme avanzar y experimentar.

Gracias a **José Umanzor** por ayudarme académicamente, no solo durante la etapa de colegio, sino también en la universidad, instruyéndome con tolerancia y cariño y a mis demás tíos, **Dennis Umanzor, Carlos Umanzor** y **Karen Méndez**, por estar presentes en las muchas y diferentes circunstancias que se presentan a lo largo de la vida, dándome un consejo, un abrazo o simplemente su presencia, la cual me hizo sentir más segura.

Les agradezco a mis amigas**, Milka Isamar Lagos, Laura Cecilia Flores** y **Genesis Gabriela Lanza,** quienes hicieron que disfrutará sanamente de esta etapa de mi vida y fueron un lugar seguro en los momentos de oscuridad.

A mi novio, **Miguel André Vaquedano,** porque en los momentos en los que pensaba que no valía la pena seguir dando lo mejor de mí, me recordaba que no solo el, sino todos los que me amaban estaban orgullosos de lo que estaba logrando.

Gracias a **todos los licenciados** que en cada clase me compartían de su conocimiento, que no era únicamente académico, sino profesional y personal.

Y, por último, **me agradezco a mí,** porque con la ayuda de los que me aman, mi disciplina y compromiso, logre culminar mi licenciatura, sobrepasando dificultades, gozando de los buenos momentos y aprendiendo de cada lección.

Gracias.

## **Tabla de Contenido**

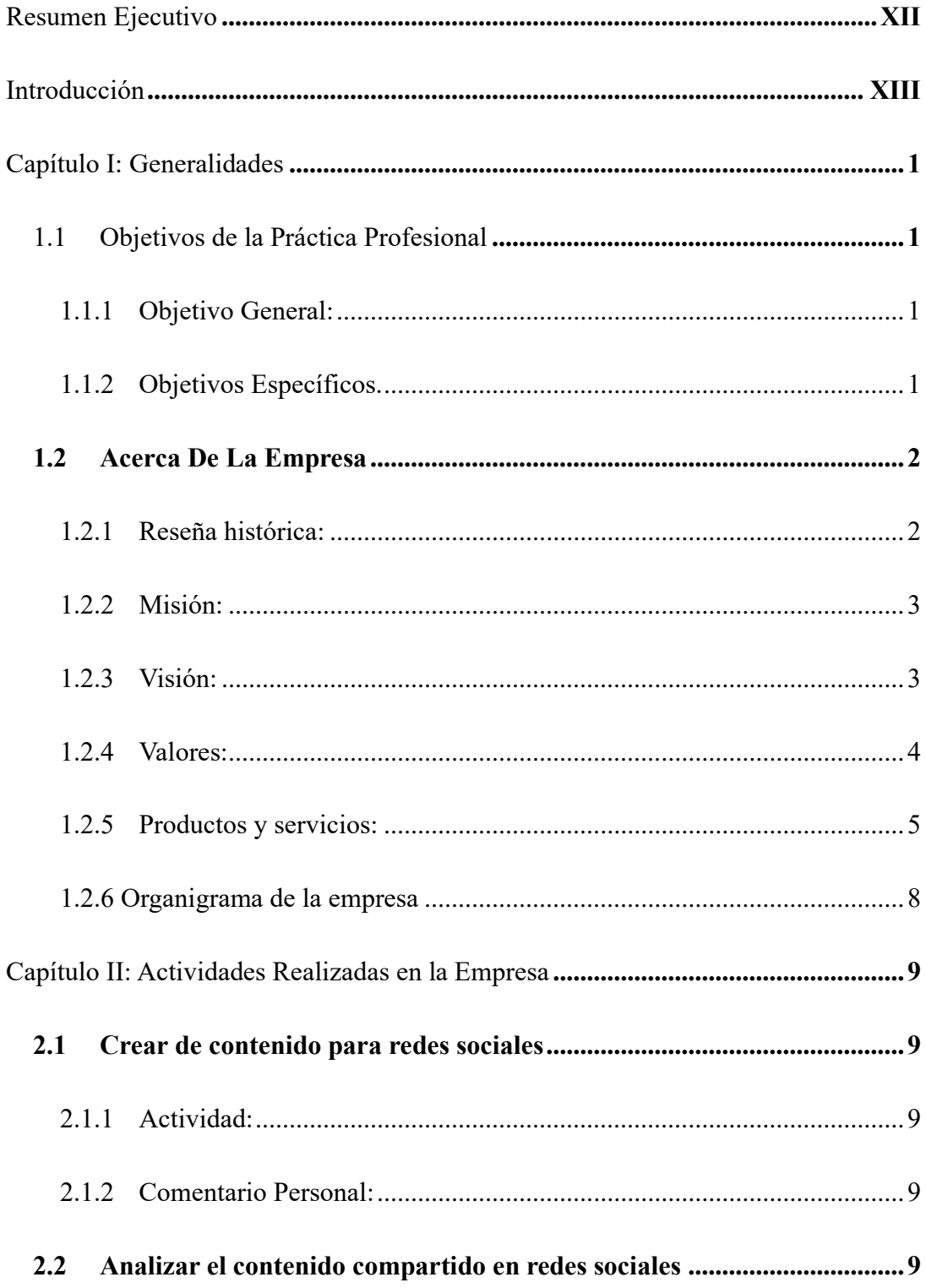

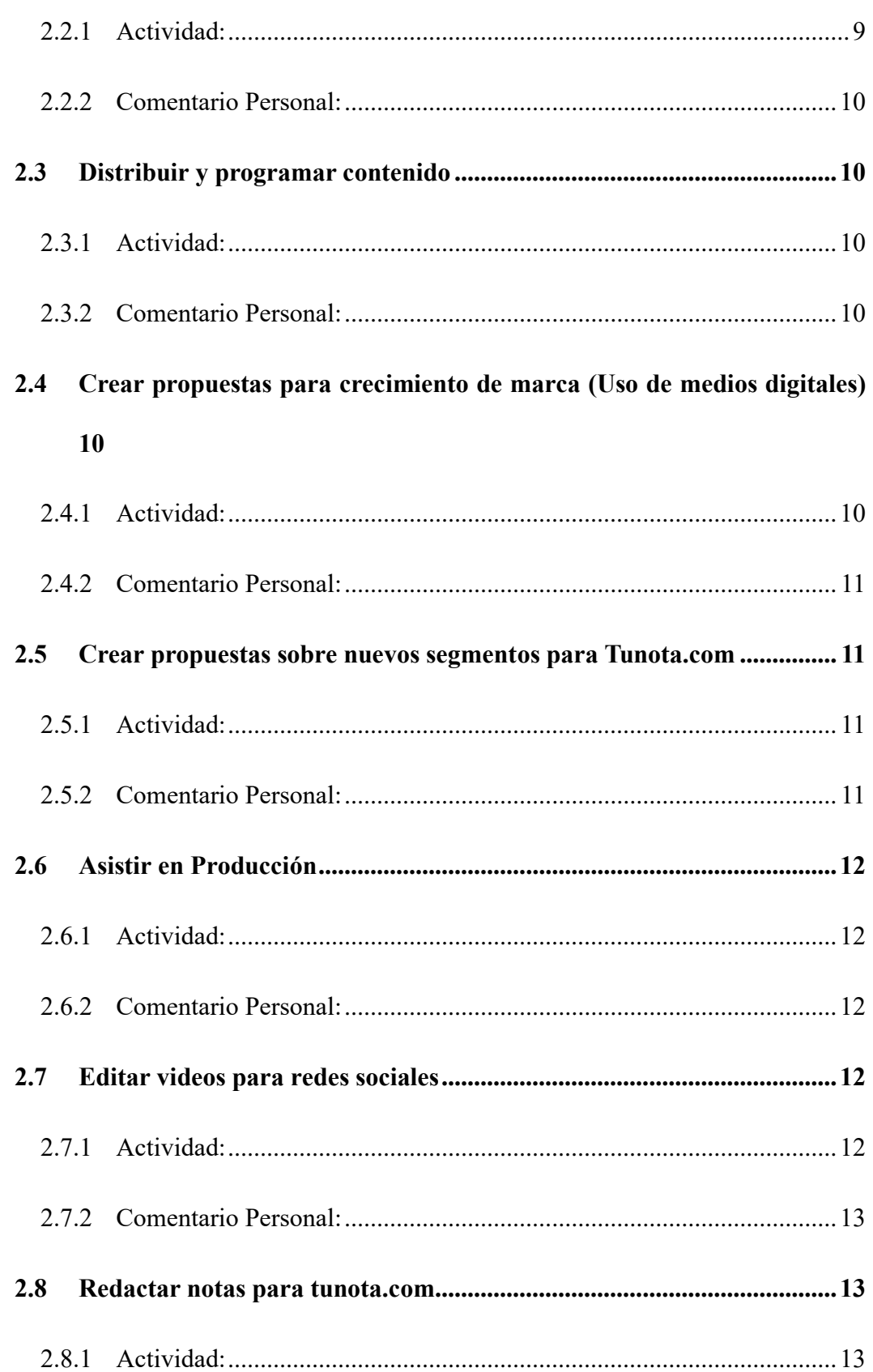

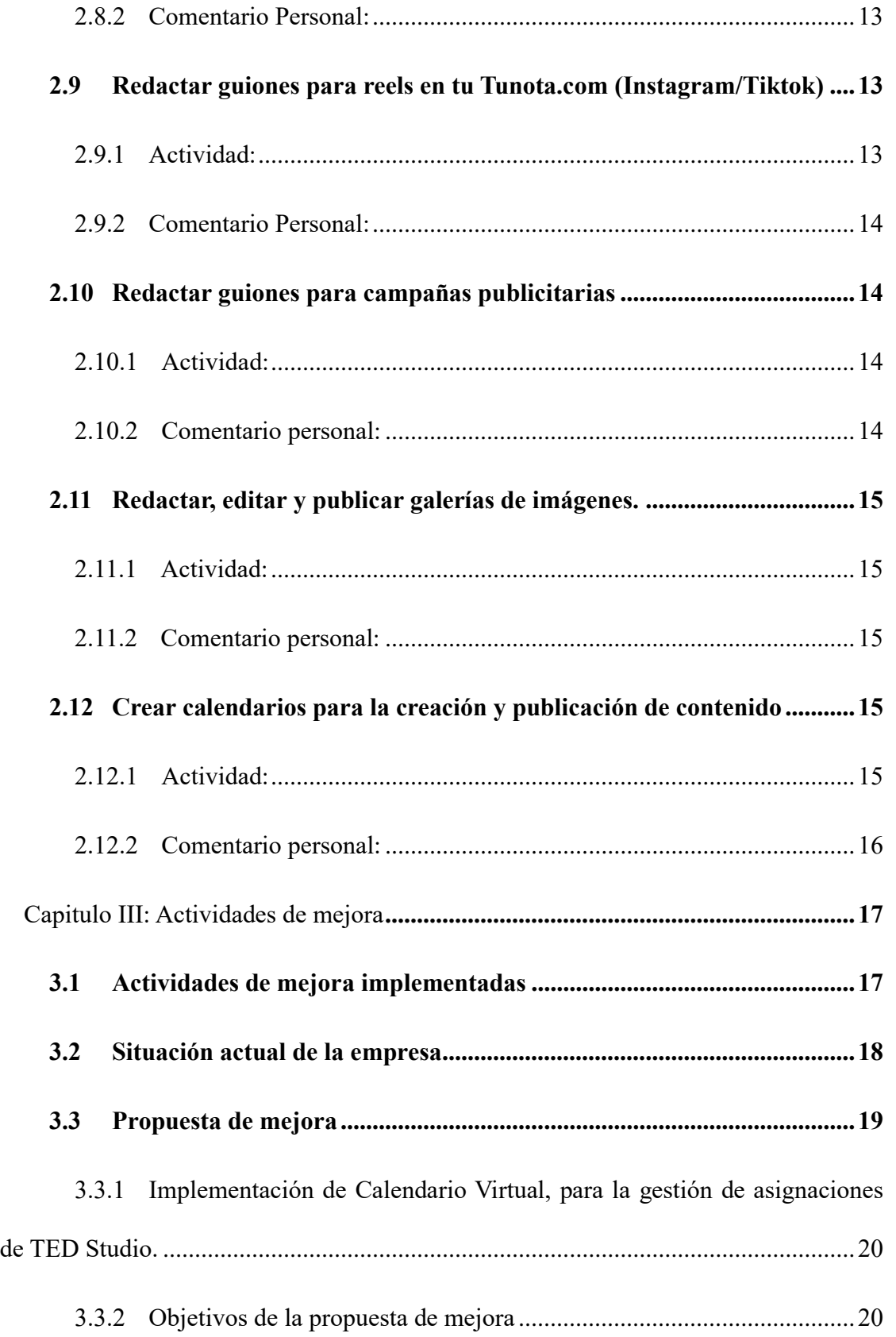

# $\rm VIII$

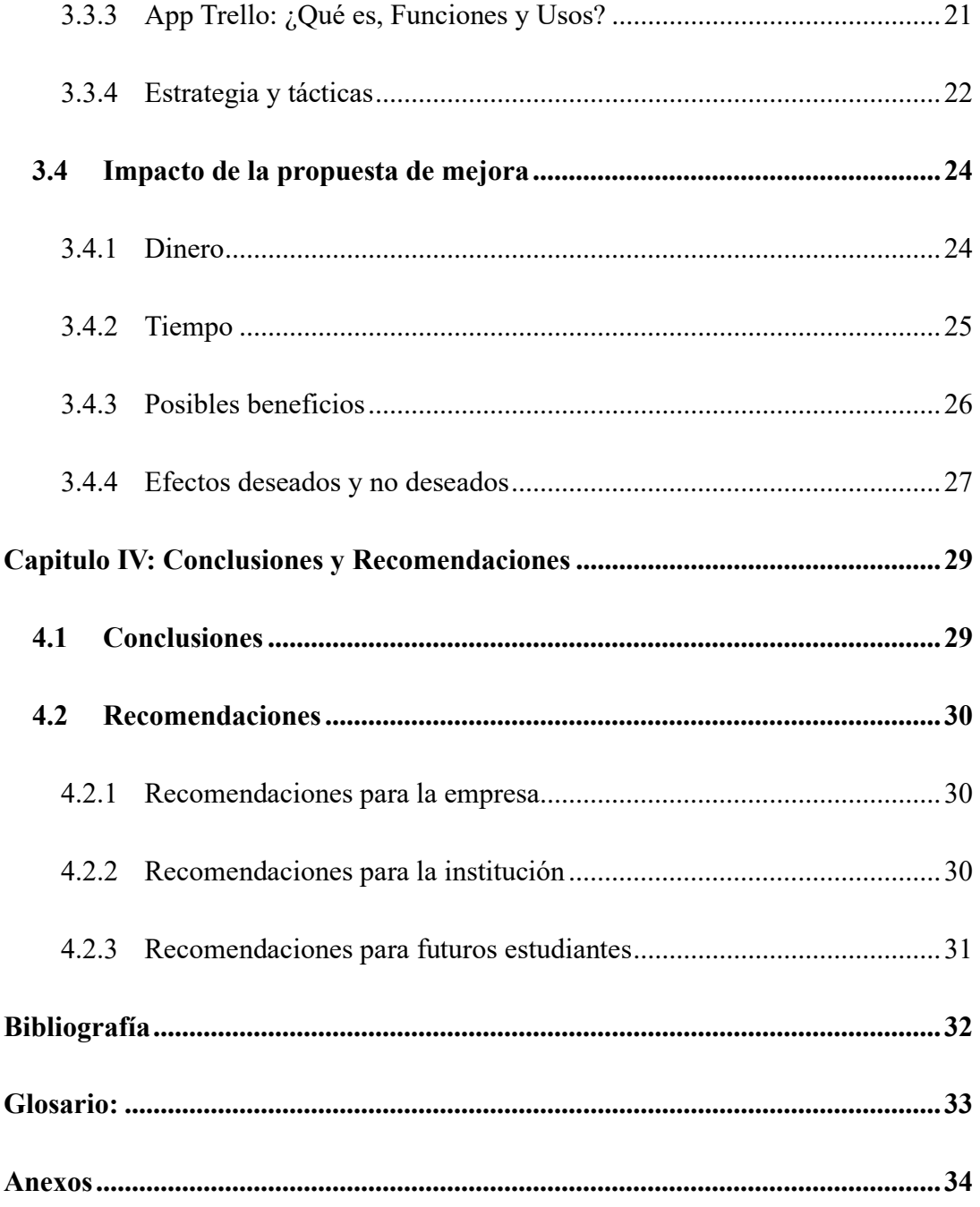

# **Índice de tablas**

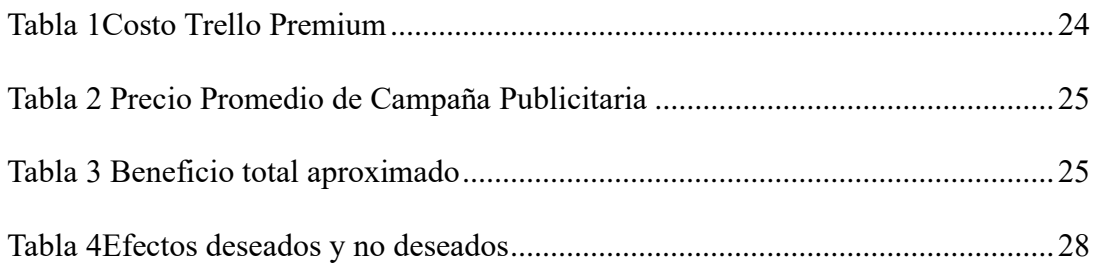

# **Índice de Ilustraciones**

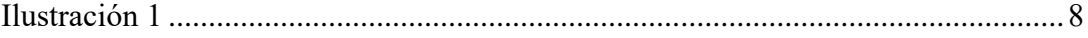

# **Índice de Anexos**

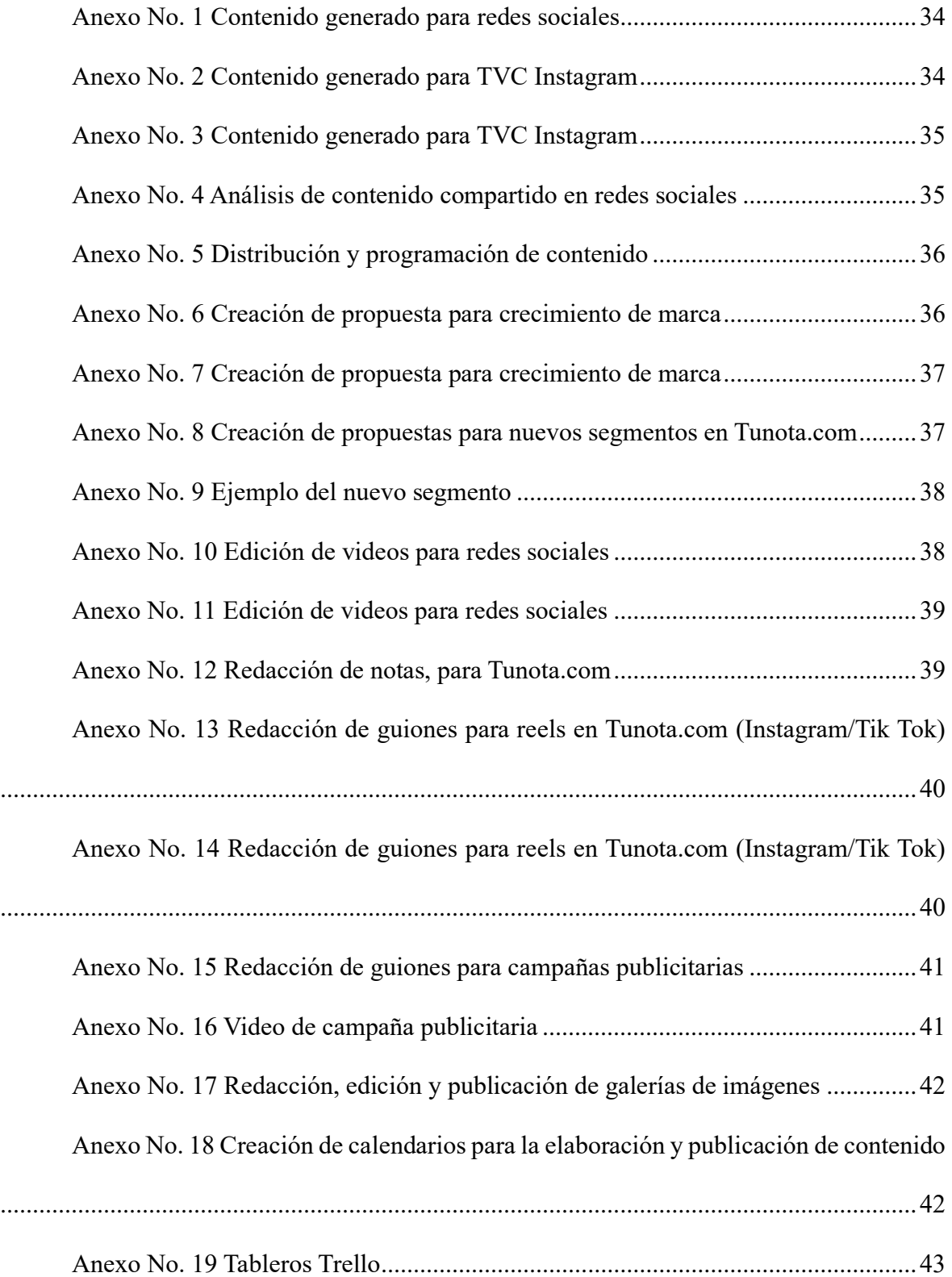

#### **Resumen Ejecutivo**

<span id="page-13-0"></span>El informe de práctica profesional presenta las actividades llevadas a cabo por el practicante en el departamento de Medios Digitales de la Compañía Televisora Hondureña, S.A. donde, además, se detalla el conocimiento adquirido a través de dichas actividades, brindando una visión completa de las tareas realizadas y de su impacto en el desarrollo profesional del futuro graduando.

Además, se incluye una propuesta de mejora que tiene como objetivo optimizar la gestión y planificación de las actividades asignadas a los colaboradores de medios digitales durante las campañas publicitarias.

La Compañía Televisora Hondureña, es una empresa con presencia de 90 años en el mercado hondureño, la cual cuenta con diversas plataformas televisivas, radiales y digitales que permiten la comunicación masiva hacia una gran cantidad de usuarios presentes en Honduras y otras partes del mundo.

A lo largo del informe, se describe distinta información específica de la empresa y de las oportunidades o áreas de mejora que el practicante identificó. A partir de dicha información se planteó la propuesta de mejora, que debe ser adecuada y de gran impacto para la organización.

### **Introducción**

<span id="page-14-0"></span>El informe presentado a continuación, contiene 4 capítulos en los que el practicante incluye información sobre su experiencia dentro de la Compañía Televisora hondureña, S.A. donde también, aplicó los conocimientos y habilidades adquiridas durante toda la carrera universitaria.

El primer capítulo explica las generalidades de la empresa donde se realizó la práctica profesional, incluyendo su reseña histórica, su misión, su visión, sus valores y los productos y servicios que ofrece, todo con el propósito de comprender a que mercado se dirige la organización y que actividades realiza.

El segundo capítulo, incluye la información de todas las funciones desempeñadas por el practicante, durante el periodo de práctica, explicando en que consiste cada actividad y que aprendizaje dejó.

En el tercer capítulo se expone la propuesta de mejora para la empresa, la cual consta de diversa información como ser las actividades de mejora implementadas, la situación actual de la organización, la propuesta de mejora como tal, la cual se realizó identificando un area de la compañía que se encuentra con debilidad y el impacto que tendrá dicha propuesta. Este último punto, incorporó factores como dinero, tiempo, posibles beneficios y efectos deseados y no deseados.

Por último, el cuarto capitulo contiene información de las conclusiones obtenidas durante el proceso de práctica profesional y las recomendaciones que se brindan a la empresa, la institución y a futuros estudiantes que están por culminar su carrera universitaria.

## **Capítulo I: Generalidades**

## <span id="page-15-1"></span><span id="page-15-0"></span>**1.1 Objetivos de la Práctica Profesional**

#### <span id="page-15-2"></span>**1.1.1 Objetivo General:**

Aplicar de manera eficiente en la Compañía Televisora Hondureña, todos los conocimientos adquiridos durante la formación académica en la carrera de Mercadotecnia y Negocios Internacionales, identificando durante el proceso debilidades de la empresa, brindado una propuesta de mejora y midiendo el rendimiento de la aplicación de dicha propuesta para la empresa.

#### <span id="page-15-3"></span>**1.1.2 Objetivos Específicos.**

- 1.1.2.1 Desarrollar nuevas y novedosas secciones de noticias o entretenimiento para el periódico o programas televisivos/radiales con los que cuenta la empresa.
- 1.1.2.2 Diseñar planes de promoción y publicidad que generen resultados favorables para todas las empresas que requieran de los servicios brindados por Televicentro.
- 1.1.2.3 Generar contenido de valor que cumpla con las expectativas de los indicadores de desempeño establecidos en las diferentes redes sociales de Televicentro.

### <span id="page-16-0"></span>**1.2 Acerca De La Empresa**

#### <span id="page-16-1"></span>**1.2.1 Reseña histórica:**

Televicentro es la empresa pionera de la televisión en Honduras. Contando con cuatro canales de televisión a nivel nacional: Canal 5, TSi, Telecadena y Mega.

Nace hace más de 90 años, específicamente el 1 de noviembre de 1933 en la plaza del Jardín de Morazán en la ciudad de Tegucigalpa, utilizando altoparlantes la población hondureña pudo conocer el poder de la radio, los cuales llamaban la atención de un auditorio; Desde ese momento surge HRN.

Para 1935 HRN no solo cubría el territorio hondureño, sino que podía ser sintonizada internacionalmente gracias a la onda corta. En 1955 José Rafael Ferrari y Manuel Villeda Toledo trajeron desde México y Cuba una nueva concepción de contenidos y programación radial, ampliando los formatos conocidos en Honduras.

El 8 de marzo de 1959 nace Radio Centro, suceso que evoluciono la radio en Honduras, ya que incluía lo mejor de las producciones de las radionovelas y series internacionales. El 15 de septiembre de 1959, se realizaron las primeras transmisiones de televisión en Honduras. Canal 5 fue el pionero que presentó la televisión en Honduras, para esta emisión fueron usados 25 telerreceptores instalados en las vitrinas locales comerciales de la capital. Se realizó la primera transmisión de los desfiles patrios de dicha época.

Para 1962, Doña Rosario Sagastume, José Rafael Ferrari y Manuel Villeda Toledo tuvieron la visión de unir en un mismo grupo radial la HRN y Radio Centro. A esto se le añadirían en el futuro todas las nuevas estaciones instaladas a nivel nacional bajo el sello de Emisoras Unidas.

En 1967 nace Tele Sistema Informativo, con programación de todos los géneros periodísticos para informar, en 1985 nace Telecadena, canal dedicado al entretenimiento con novelas, series y películas para todas las edades. Para el año 2006 surge Mega TV, canal que tiene como objetivo emitir programación de archivo mediático.

Para el 2013 se incorporan los medios digitales, con el propósito de comunicar a través de internet, siendo los primeros en hacer streaming de video, ya que la página web de Televicentro.com incluía notas y un canal de streaming. El 15 de diciembre de 2016 se funda Telesistema y en el 2019 se le da vida a Deportes TVC, creando también un portal de mayor crecimiento llamado tunota.com

Actualmente Televicentro es la empresa pionera de la televisión en Honduras. Contando con cuatro canales de televisión y 12 emisoras.

#### **1.2.2 Misión:**

<span id="page-17-0"></span>Satisfacer las necesidades de información y entretenimiento de nuestras audiencias, generando crecimiento para nuestros accionistas, colaboradores y clientes, mediante la gestión de contenidos multiplataforma, con rentabilidad, calidad, creatividad y responsabilidad social.

#### **1.2.3 Visión:**

<span id="page-17-1"></span>Ser la organización líder de la comunicación, admirado y reconocidos por ser agiles, innovadores, en constante crecimiento y como una de las marcas más influyentes en la industria Centroamericana del entretenimiento.

#### <span id="page-18-0"></span>**1.2.4 Valores:**

- 1.2.4.1 Respeto: basamos nuestras relaciones en el reconocimiento, la aceptación, el aprecio y el valor de todas las personas.
- 1.2.4.2 Responsabilidad: realizamos nuestra labor basados en principios éticos con plena consciencia y libertad.
- 1.2.4.3 Cercanía: nos impulsan nuestras audiencias y clientes, sus elecciones y preferencias, por lo que priorizamos las oportunidades para estar cerca de ellos y brindarles contenidos y experiencias significativas y de valores.
- 1.2.4.4 Imparcialidad: somos un medio que actúa con criterios de objetividad sin prejuicios que se inclinen a favor de unos u otros.
- 1.2.4.5 Influencia: somos líderes y construimos relaciones que generan bienestar perdurable y sostenible con nuestra gente y nuestros contenidos.

#### <span id="page-19-0"></span>**1.2.5 Productos y servicios:**

#### 1.2.5.1 *Plataformas*

- 1.2.5.1.1 Televisión: Televicentro es la empresa pionera de la televisión en Honduras. La calidad nacional de sus contenidos destaca con los más prestigiosos noticieros, atractivos formatos de entretenimiento y las más importantes transmisiones deportivas. Asimismo, adquieren los derechos de las productoras internacionales más prestigiosas del mundo, impactando a una audiencia de 4 millones de televidentes por día: El Líder, Tsi, Telecadena y Mega Clásicos.
- 1.2.5.1.2 Radio: el grupo se compone por 12 emisoras, siendo HRN la precursora de la radio en Honduras y una de las primeras en la región. El talento de los locutores y la variedad de los géneros informativos, contenidos deportivos y programación musical, cautiva a todos los estratos sociales, llegando a 4.7 millones de radio escuchas en todo el territorio: 94 FM, Rock N' Pop, XY La Rompebocinas, HRN, Stereo Éxitos, Radio Norte, Radio Satélite, Radio Choluteca, VOX, Suave, Radio Centro y Radio Caribe.
- 1.2.5.1.3 Medios Digitales: Televicentro es el ecosistema más grande de Centroamérica. En tres años tunota.com se convirtió en el medio digital con mejor tecnología de Honduras. Con

solo dos años DeportesTVC.com es el dueño del streaming deportivo que además ofrece un modelo de suscripción de video. La empresa cuenta con la mayor presencia en Facebook, Instagram, Twitter y ahora en Tik Tok. La división Ted Brand Studio conecta a todas las audiencias con las marcas:

Páginas web: Tunota.com, Televicentro/TVC, HRN y Deportes TVC.

Apps Mobile: Televicentro TVC, HRN, Emisoras Unidas y Con Todo.

1.2.5.1.4 Bee: el entretenimiento trasciende los canales para conectarse de forma directa con las audiencias. Las activaciones lideradas por BEE (Branded Entertainment and Experiences), una plataforma de difusión 360° que diseña eventos memorables para las audiencias y efectivos para el posicionamiento de las marcas: Laboratorio de mercas y Expo Familia

## 1.2.5.2 *Contenidos*

1.2.5.2.1 Noticias: la calidad nacional de los contenidos se destaca con los más prestigiosos noticieros, que informan los sucesos más relevantes en el acontecer diario a toda la población hondureña: Noticieros TN5, Noticieros hoy mismo, 30/30, La tarde, Detrás de la noticia, Al banquillo, Día político, Dale play y Datos de cabeza.

- 1.2.5.2.2 Deporte: las más importantes transmisiones deportivas se realizan a través de Deportes TVC. Las Ultimas noticias de deportes en Honduras y el mundo. Innovando con clubes deportivos para que los hondureños estén más cerca de sus deportes favoritos: 5 deportivo, La noche del gol, Futbol a fondo, Con Pineda Chacón y Las dueñas del balón.
- 1.2.5.2.3 Entretenimiento: Lo más atractivos formatos de entretenimiento permiten conectar con todo tipo de audiencias: Las mañanas del 5, Con todo, El hilo, La cocina del cinco, El macaneo TV, sábado feliz, Los del cuarto, Gente y Mirna Vs Binbo.

## <span id="page-22-0"></span>ORGANIGRAMA: PRESIDENCIA - VICE PRESIDENCIA Manuel Villeda<br>Melvin Reyes<br>Fernando Acosta<br>Luis Oswaldo Durón 4<br>Consejo de Administración **Rafael Villeda Ferrari**<br>Presidente Ejecutivo Gloria Lanzo Annamaria Villeda Erika<br>Corleto **Hugo Ríos<br>or General Corp** Ca ité Edi mité de Proy Favio<br>Núñez José<br>Rivera Oswalda<br>Nájera Rossina<br>Ferrari Freddy<br>Cueva Ingrid<br>Villela Rafae Isabel<br>Martínez Osman<br>Madrid Care rector Se<br>de Medi<br>Digitale

## **1.2.6 Organigrama de la empresa**

*Ilustración 1*

*Organigrama TVC*

Fuente: Desarrollo Organizacional, TVC

## **Capítulo II: Actividades Realizadas en la Empresa**

## <span id="page-23-1"></span><span id="page-23-0"></span>**2.1 Crear de contenido para redes sociales**

#### **2.1.1 Actividad:**

<span id="page-23-2"></span>Consiste en la generación de contenido en formatos de fotos o videos, que sean entretenidos o informativos para el usuario final, los cuales generalmente están en tendencia y permiten obtener mayor alcance e interacción para la marca, ayudando a cumplir con los KPI's de las cuentas de Televicentro y Tu nota. **[Anexo No. 1](#page-48-1)**

#### **2.1.2 Comentario Personal:**

<span id="page-23-3"></span>En la creación de contenido para redes sociales, lo aprendido durante dicha actividad es la creación de contenido diferenciador e interactivo, realizando previamente un benchmarking a otras marcas dedicadas al mismo rubro e identificando qué es lo que más le llama la atención al usuario.

#### <span id="page-23-4"></span>**2.2 Analizar el contenido compartido en redes sociales**

#### **2.2.1 Actividad:**

<span id="page-23-5"></span>Se trata de analizar las diferentes redes sociales de los programas de televisión y radio con la finalidad de identificar puntos de mejora, los cuales generalmente están relacionados a la redacción de copys (donde no se ve ordenado, llamativo o relacionado a la imagen compartida), errores ortográficos (mal uso de la coma, puntos o acentos), identificación de buenas y malas publicaciones (que contenido obtuvo mayor alcance e interacción) y posibles sugerencias. (Errores identificados que no deben repetirse o mejoras a implementar). **[Anexo](#page-49-1)** 

**[No. 4](#page-49-1)**

#### **2.2.2 Comentario Personal:**

<span id="page-24-0"></span>El análisis de redes sociales ayuda a identificar errores que podrían dañar la imagen de una cuenta, así como de un presentador o invitado especial. También, puede afectar el alcance que podría obtenerse en próximas publicaciones, por lo que se debe evitar que se repita nuevamente dicho error.

#### <span id="page-24-1"></span>**2.3 Distribuir y programar contenido**

#### **2.3.1 Actividad:**

<span id="page-24-2"></span>Radica en la repartición del tipo de contenido que se publicará (el cual puede ser comercial u orgánico) o de las redes sociales (pertenecientes a las diferentes cuentas de Televicentro) para la programación de las próximas publicaciones a realizar. Para programar contenido se hace uso de la herramienta **Metricool**, en la cual se establece el copy, las imágenes, y la fecha y hora en la que se compartirá un post. **[Anexo No. 5](#page-50-0)**

#### **2.3.2 Comentario Personal:**

<span id="page-24-3"></span>La distribución y programación de contenido permite conocer el uso de diversas plataformas como **Metricool**, la cual permite llevar un mejor orden de las publicaciones planificadas, evitando confusiones, retrasos o exceso de contenido para una cuenta en un horario establecido.

# <span id="page-24-4"></span>**2.4 Crear propuestas para crecimiento de marca (Uso de medios digitales)**

#### **2.4.1 Actividad:**

<span id="page-24-5"></span>Se trata de la elaboración de una presentación en la que se muestran diferentes propuestas digitales las cuales permitirán el cumplimiento de los objetivos establecidos por una marca. Estás propuestas pueden incluir los diferentes formatos que ofrece TED Studio, sin embargo, es el cliente final quien elige cuales son de más acertadas con sus metas y presupuesto. **[Anexo No. 6](#page-50-1)**

#### **2.4.2 Comentario Personal:**

<span id="page-25-0"></span>La creación de propuestas para crecimiento de marca contribuye al análisis e identificación de maneras de realizar publicidad que sean acertadas, creativas y diferenciadoras, utilizando medios digitales como el periódico virtual o las redes sociales; Esto para clientes que buscan cumplir una meta.

#### <span id="page-25-1"></span>**2.5 Crear propuestas sobre nuevos segmentos para Tunota.com**

#### **2.5.1 Actividad:**

<span id="page-25-2"></span>Se basa en la elaboración de una presentación en la que se muestra la propuesta del nuevo segmento **"**Lo que no te estabas preguntando, pero ahora lo sabes es que", incluyendo la búsqueda de datos curiosos, la elaboración de copys que incluyan información específica y llamativa, e imágenes que cumplan con un formato especifico, las cuales deben tener buena calidad. **[Anexo No. 8](#page-51-1)**

#### **2.5.2 Comentario Personal:**

<span id="page-25-3"></span>La creación de propuestas sobre nuevos segmentos para Tunota.com, logra fomentar la creatividad, ya que permite crear nuevas secciones que sean diferentes al contenido original, con el propósito de llegar a usuarios de diferentes edades (expandiendo el alcance), siendo el público objetivo, los jóvenes.

## <span id="page-26-0"></span>**2.6 Asistir en Producción**

#### **2.6.1 Actividad:**

<span id="page-26-1"></span>Radica en brindar apoyo en el manejo de luces, (las cuales deben favorecer el aspecto de las personas en las tomas), el orden del entorno (que se encuentren todos los objetos en los lugares adecuados) y la colocación de los dispositivos a utilizar (como los trípodes, micrófonos y cámaras) para la grabación de videos o toma de fotografías.

#### **2.6.2 Comentario Personal:**

<span id="page-26-2"></span>La asistencia de producción expande el conocimiento sobre temas relacionados a la fotografía y video, ya que se identifican mejor las posiciones en las que se deben colocar las cámaras, los efectos que causaría el movimiento de las luces y el orden conveniente de los objetos que se encuentran en el entorno.

## <span id="page-26-3"></span>**2.7 Editar videos para redes sociales**

#### **2.7.1 Actividad:**

<span id="page-26-4"></span>Consiste en la realización de edición de videos, añadiendo un orden, en el que se eliminan escenas en las que no hay interacción; la adición de subtítulos para mejorar la comprensión del tema; La implementación de imágenes que vuelven más atractivo el video; La música, seleccionado sonidos que estén en tendencia o sean idóneos dependiendo el tipo de información del video y las transiciones de cambio de tomas. Todo utilizando aplicaciones como CapCupt y Tik Tok. **[Anexo No. 10](#page-52-1)**

#### **2.7.2 Comentario Personal:**

<span id="page-27-0"></span>La edición de videos para redes sociales amplía el conocimiento acerca de la utilización de diversas herramientas que son proporcionadas por diferentes aplicaciones que se utilizan para dicha actividad.

### <span id="page-27-1"></span>**2.8 Redactar notas para tunota.com**

#### **2.8.1 Actividad:**

<span id="page-27-2"></span>Se basa en la elaboración de notas para clientes comerciales que buscan promocionar un producto o servicio, haciendo uso de este formato ofrecido por TED Brand. El contenido puede ser directo (Información específica, las cuál es enviada por la empresa) o indirecto (Datos que se relacionen a los productos o servicios ofrecidos por la empresa). **[Anexo No.](#page-53-1)  [12](#page-53-1)**

#### **2.8.2 Comentario Personal:**

<span id="page-27-3"></span>La redacción de notas para Tunota.com fomenta el aprendizaje sobre redacción y ortografía, identificando temas y palabras que captarían con mayor facilidad la atención del usuario, generando de manera más eficiente el SEO, lo que permite que tanto tu nota como la marca que solicito el servicio, obtengan posicionamiento en los buscadores.

### <span id="page-27-4"></span>**2.9 Redactar guiones para reels en tu Tunota.com**

### **(Instagram/Tiktok)**

#### **2.9.1 Actividad:**

<span id="page-27-5"></span>Radica en la selección de temas relevantes que hayan sido publicados en el sitio web de tu nota y la elaboración de guiones con la información más importante de dicho acontecimiento, la cual es presentada en un video de 1 minuto por una periodista. Dicho video es grabado y editado por la practicante. **[Anexo No. 13](#page-54-0)**

#### **2.9.2 Comentario Personal:**

<span id="page-28-0"></span>La redacción de guiones para reels en Tunota.com, ayuda la fácil identificación de temas que podrían generar mayor interacción y alcance, permitiendo también que se redacte con mayor facilidad diálogos cortos que mantengan al usuario pendiente de próximas informaciones. **[Anexo No. 14](#page-54-1)**

### <span id="page-28-1"></span>**2.10 Redactar guiones para campañas publicitarias**

#### **2.10.1 Actividad:**

<span id="page-28-2"></span>La redacción de guiones para campañas publicitarias consiste en crear la idea de un anuncio que será pautado en las diferentes redes sociales de los diferentes programas de Televicentro y Emisoras Unidas. Se utiliza el formato de Ted Studio, en el que se indica quienes serán los talentos que lo realizarán, que deberán decir, sí será con voz en off o en cámara y especificaciones de las acciones, gestos, tonos de voz o tomas se harán. **[Anexo No.](#page-55-0)  [15](#page-55-0)**

#### **2.10.2 Comentario personal:**

<span id="page-28-3"></span>Crear guiones para campañas publicitarias beneficia la creatividad del practicante ya que este podrá generar ideas que sean originales y resalten la marca del cliente. Asimismo, permite tener mayor facilidad en cuanto a la selección de talentos, identificando quienes tienen un perfil que se acerque más a las características de la marca. Por último, con dicha actividad se determina qué ambiente sería más favorable para el anuncio y, por lo tanto, en que lugares sería mejor realizar la grabación.

#### <span id="page-29-0"></span>**2.11 Redactar, editar y publicar galerías de imágenes.**

#### **2.11.1 Actividad:**

<span id="page-29-1"></span>La generación de galerías consiste primeramente en buscar temas que se encuentren en SEO, los cuales pasan por su respectiva aprobación. Al tener seleccionados los temas se realizan copys de 240 caracteres, posterior a eso, se buscan imágenes que deben ir en formatos establecidos y se sube todo a la aplicación "Paco". Antes de ser publicada la galería se hace una revisión de la redacción, identificando errores y haciendo mejoras. **[Anexo No.](#page-56-0)  [17](#page-56-0)**

#### **2.11.2 Comentario personal:**

<span id="page-29-2"></span>Crear galerías facilita la identificación de temas que generarán tráfico para tunota.com. Al generar tráfico incrementa la posibilidad de lograr las metas digitales establecidas para el portal de noticias. La redacción de los copys favorece la habilidad del practicante de captar la atención del usuario solo con el título e introducción de la galería.

## <span id="page-29-3"></span>**2.12 Crear calendarios para la creación y publicación de contenido**

#### **2.12.1 Actividad:**

<span id="page-29-4"></span>Desarrollo de calendarios en Excel, donde se define que se publicará durante un tiempo establecido, indicando el título de la actividad, en que consiste, su formato, en que redes sociales se publicará, cuál es el objetivo de realizarla y quienes serán los talentos que brindarán ayuda para generar videos o imágenes (en caso de que sea necesario)

Esto se realiza con el objetivo de tener contenido listo para ser publicado, en caso de las cuentas Televicentro estén saturadas de publicidad únicamente. **[Anexo No. 18](#page-56-1)**

## **2.12.2 Comentario personal:**

<span id="page-30-0"></span>El uso de calendarios realizados en Excel facilita la distribución del trabajo y evita los retrasos y escasez de contenido. Si el practicante sabe con anticipación que contenido debe generar, desarrolla con más orden y eficiencia sus responsabilidades.

## **Capitulo III: Actividades de mejora**

#### <span id="page-31-0"></span>**3.1 Actividades de mejora implementadas**

<span id="page-31-1"></span>La experiencia es sin duda alguna, un aspecto de suma importancia para el desarrollo exitoso de una organización, sin embargo, y a pesar de todos los métodos existentes que podrían mejorar los servicios de una institución, es posible encontrar áreas que podrían mejorar, las cuales son identificadas en el transcurso en el que se desarrolla una actividad.

La definición de horarios, selección de temas y distribución de contenidos, era una asignación que no estaba bien especificada en la empresa, ya que la publicación de contenido orgánico no era tan frecuente y las redes se llenaban de más contenido promocional, por tal razón, se realizó la creación de un calendario que incluya información relevante para el mes de mayo. Este formato se seguirá utilizando en las siguientes fechas ya que contiene información de relevancia como ser el objetivo de cada publicación y la descripción de la misma.

La generación y creación de ideas de nuevo contenido dirigido a las cuentas de TuNota.com y Televicentro, fue otra actividad de mejora implementada. Estas nuevas secciones se realizan con la intención de llegar a nuevos segmentos de mercado con información diferente a la tradicional, influyendo en la curiosidad de los usuarios, buscando posicionamiento y generando fidelidad a la marca.

La revisión de imágenes y contenido pre y post publicación, también es una asignación realizada, con el fin de evitar errores en la calidad de la información difundida, los cuales podrían generar conflicto con otras marcas o con los usuarios.

#### <span id="page-32-0"></span>**3.2 Situación actual de la empresa**

Televicentro es una empresa presente en el mercado desde hace más de 90 años, sin embargo, en el año 2019 expandió sus servicios creando TED Studio, la primera y única plataforma de medios digitales en Honduras, la cual cuenta con un equipo de trabajo que se encarga de crear y producir contenido para clientes externos, construyendo campañas que son monitoreadas a tiempo real para analizar el desempeño y garantizar los resultados.

Su estrategia de marketing de contenido cuenta con un efecto diferenciador, con el cual buscan influenciar a millones de personas, por medio de la construcción de soluciones como: Diseño de estrategias basados en KPI's y la segmentación de la marca, creación de contenido potente e innovador para su respectiva publicación en las diferentes plataformas de diferentes programas de Televicentro y EU, y el monitoreo y optimización en tiempo real de los KPI's.

Asimismo, cuentan con diversos formatos para ofrecer sus servicios como: Branded Content Video, Branded Content Article, Influencers + Posts Premium, Quizzes, Flip – Cards y Listas, Podcast + series y Branded Content Infographic.

En definitiva, la empresa logra conectar con el uso de los medios digitales a diversas marcas con una gran cantidad de usuarios, obteniendo por tal razón la satisfacción del cliente. No obstante, al ser una gran cantidad de marcas las que solicitan sus servicios y considerando el crecimiento y los retos a los que se enfrentan a diario, es necesario establecer un mejor orden y control de las actividades que se realizarán diariamente, evitando el amontonamiento de las asignaciones, las cuales siempre deben ser realizadas con eficiencia y calidad. De esta manera también se evita la interrupción de campañas y los cambios de horarios y fechas.

Otro factor importante que debe considerarse es el previo asesoramiento que se debería brindar a los clientes que desean crear, producir y pautar con Ted Studio, indicándoles a quienes consulten, que actividades serían de mayor beneficio para su marca dependiendo del rubro al que se dediquen, así como de los objetivos que se establezcan a largo plazo. Está situación se considera con la intención de que los formatos a realizar (incluyendo la selección de los talentos, en caso de que una campaña los necesite) sean los adecuados, existiendo una relación oportuna entre la marca y los resultados finales.

### <span id="page-33-0"></span>**3.3 Propuesta de mejora**

La planificación es una palabra utilizada con frecuencia en el Marketing y los Negocios, ya que, para obtener resultados efectivos en un plan, se debe llevar un orden de los pasos a realizar, los cuales deben ir en concordancia con los objetivos o metas establecidas.

Todas las organizaciones tienen diversas tareas diarias, las cuales pueden variar según los inconvenientes que puedan surgir, sin embargo, es necesario tener un control de las actividades que se deben realizar para no dejar compromisos incompletos, los cuales afectarán el rendimiento financiero de una organización.

Los clientes externos son importantes, y que reciban sus servicios y productos a tiempo y en forma es una responsabilidad fija que tiene cualquier organización, no obstante, para lograrlo es indispensable que los clientes internos (empleados y colaboradores), cuenten con las herramientas necesarias para trabajar en coordinación, con eficiencia y complementariedad.

Tal y como se mencionó anteriormente, la empresa a diario debe realizar una gran cantidad de asignaciones con diferentes clientes, las cuales se retrasan con frecuencia por diferentes razones, aun así, es importante mencionar que actualmente los colaboradores no cuentan con un calendario fijo en el que se añadan las actividades diarias, relacionadas específicamente a los formatos que ofrece TED Studio, por lo que no existen un control establecido de los días en los que se deben realizar guiones, grabaciones, ediciones, etc.

La única asignación que tiene un formato es la programación de contenido para redes sociales, de la cual están encargadas personas específicas.

A raíz del problema identificado, el cual puede afectar a largo plazo y significativamente a TED Studio, se realiza la siguiente propuesta de mejora:

# **3.3.1 Implementación de Calendario Virtual, para la gestión de asignaciones de TED Studio.**

<span id="page-34-0"></span>Con el propósito de llevar un mejor control y orden de las campañas solicitadas por los clientes, se propone implementar un calendario virtual compartido, en el que todos los colaboradores estén al tanto de las acciones que se deben realizar, evitando amontonarse de trabajo o tener que cancelar responsabilidades que bajan el rendimiento de la organización.

### <span id="page-34-1"></span>**3.3.2 Objetivos de la propuesta de mejora**

#### *3.3.2.1 Objetivo general:*

Establecer un sistema de calendario virtual, en el cual se optimice la gestión y planificación de las actividades asignadas que permitirán ejecutar las campañas publicitarias.

#### *3.3.2.2 Objetivos específicos:*

- 3.3.2.2.1 Mejorar la coordinación y comunicación de todos los colaboradores, utilizando un solo medio, en el cual se realicen y respondan preguntas.
- 3.3.2.2.2 Reducir las demoras en la publicación y promoción de campañas publicitarias.
- 3.3.2.2.3 Aumentar la satisfacción de cliente, con el cumplimiento adecuado de los servicios solicitados.

## **3.3.3 App Trello: ¿Qué es, Funciones y Usos?**

<span id="page-35-0"></span>Trello, es un software que permite organizar, ordenar, planificar y colaborar, con el propósito de que un equipo de trabajo genere más productividad, evaluando las tareas realizadas, pendientes y próximas asignaciones. (Solomon, 2023)

Está aplicación permite el uso de diversas herramientas como ser:

Tableros: estos permiten que las tareas estén organizadas y que el trabajo avance con eficiencia. con esta herramienta se puede visualizar todas las actividades creadas en un solo vistazo, mostrando también cuales están pendientes o terminadas. **[Anexo No. 19](#page-57-0)**

Listas: permiten establecer las diferentes fases de una tarea, indicando cuales ya han sido completadas y cuáles no. **[Anexo No. 20](#page-57-1)**

Tarjetas: presentan las tareas que el equipo está llevando a cabo e incluyen toda la información necesaria para realizar el trabajo. (Anexo) A las tarjetas puedes añadirles información como los miembros, a los que se les asignan responsabilidades individuales, para saber que debe hacer cada uno; Fechas de entrega y vencimiento, que se establecen

como recordatorios y se marcan en caso de estar completada. Es importante mencionar que cuando una asignación está cerca a vencer y no ha sido completada se envía un correo a los colaboradores como recordatorio; Adjuntos, que permiten añadir información o documentos a las tarjetas y las Checklist, que permiten dividir una tarea grande es actividades pequeñas, la cual incluye una barra de estado que se completa al 100%. **[Anexo No. 21](#page-58-0)**

#### <span id="page-36-0"></span>**3.3.4 Estrategia y tácticas**

#### *3.3.4.1 Creación de calendario Virtual: Uso de Trello*

Utilizar de manera adecuada, continua y eficiente la aplicación Trello, la cual permitirá que los colaboradores de TED Studio trabajen con mayor productividad y orden, mejorando los resultados de los servicios ofrecidos por la marca, y obteniendo una mejor reputación, la cual posicionará y diferenciará a Televicentro de otras empresas dedicadas al mismo rubro.

#### *3.3.4.2 Tácticas:*

- 3.3.4.2.1 Capacitar y formar: brindar capacitaciones adecuadas a los colaboradores de TED Studio que utilizarán Trello, para que puedan aprovechar todas las herramientas y recursos que ofrece la aplicación.
- 3.3.4.2.2 Crear de tableros personalizados: realizar tableros en Trello los cuales de adapten a las campañas y los procesos que están deben incluir, implementando también el seguimiento especifico de las asignaciones.
- 3.3.4.2.3 Definir flujos de trabajos: establecer flujos de trabajos estandarizados, en los cuales se definan las etapas y actividades necesarias para llevar a cabo los servicios que ofrece TED Studio.
- 3.3.4.2.4 Asignar responsabilidades y fechas límite: dividir los deberes de cada colaborador, indicando las fechas límite, siendo este último dato, algo visible en el calendario.
- 3.3.4.2.5 Comunicarse y colaborar en tiempo real: fomentar el uso de las funciones que ofrece Tello, con el propósito de que los colaboradores puedan intercambiar datos, preguntas y respuestas en un mismo espacio.
- 3.3.4.2.6 Seguir y revisar periódicamente la información: establecer una rutina periódica para la revisión y seguimiento de los tableros creados en Trello, con la finalidad de saber si las tareas están actualizadas.
- 3.3.4.2.7 Mejora continua: solicitar a los colaboradores de TED Studio identificar oportunidades de mejora en los procesos y realizar los ajustes necesarios para mejorar la eficiencia.

### <span id="page-38-0"></span>**3.4 Impacto de la propuesta de mejora**

El crecimiento de una empresa no siempre es lineal, no obstante, se deben buscar continuamente estrategias que mejoren la competitividad de esta, ya que existen muchas otras organizaciones que se dedican al mismo rubro, las cuales pueden ser más rápidas, innovadoras y eficientes, debilitando el posicionamiento de una marca.

Con la propuesta de mejora presentada anteriormente, se logrará el incremento de la productividad de los colaboradores, quienes al trabajar en conjunto generarán campañas acertadas y competentes, las cuales cumplirán con los objetivos o KPI's establecidos por cada cliente comercial, incrementando la credibilidad de Televicentro en general, posicionándola como una de las más sobresalientes, y adquiriendo nuevos usuarios que deseen pautar con ellos.

#### **3.4.1 Dinero**

<span id="page-38-1"></span>Uno de los recursos necesarios para hacer más funcional la propuesta de mejora, son los financieros, ya que Trello, a pesar de que es una aplicación gratuita, las opciones que ofrece son limitadas, por lo que se requerirá el uso de la cuenta premium que cumple con las herramientas necesarias para ejecutar y cumplir los objetivos de la propuesta.

Según la información brindada por Trello, la cantidad de inversión necesaria será la siguiente:

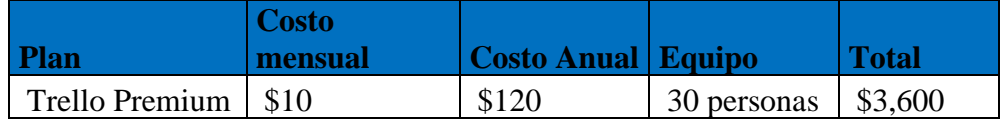

#### <span id="page-38-2"></span>*Tabla 1Costo Trello Premium*

Fuente: Elaboración propia

Incluso si la inversión es elevada, está brindará grandes utilidades a la empresa, ya que, de no cumplir las campañas publicitarias a tiempo, podrían perderse clientes, que realizan campañas de hasta el siguiente valor:

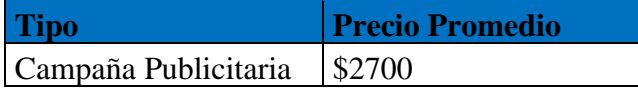

<span id="page-39-1"></span>*Tabla 2 Precio Promedio de Campaña Publicitaria*

Fuente: Elaboración propia

Se espera que el proyecto sea de provecho para el cumplimiento de todos los servicios solicitados en tiempo y forma. Al realizar un cálculo de los ingresos anuales que tendrá la empresa al trabajar con total eficiencia y considerando la inversión en Trello, las cifras serán las siguientes:

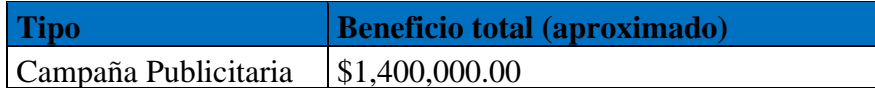

<span id="page-39-2"></span>*Tabla 3 Beneficio total aproximado*

Fuente: Elaboración propia

#### **3.4.2 Tiempo**

<span id="page-39-0"></span>El periodo de prueba en el que se hará uso del calendario virtual, así como de todas las herramientas que ofrece Trello, será de 6 meses, pues se deben incluir capacitaciones en las que se explique el uso valioso de la aplicación, conocimiento que posteriormente será aplicado y que contará con una revisión periódica en la que se analizarán los resultados, definiendo si ha existido un cambio positivo o negativo para la empresa.

En caso de que el cambio sea positivo, el calendario virtual será de uso permanente para todos los colaboradores. Suponiendo que se una un nuevo integrante a la organización, este también deberá recibir una que les permita familiarizarse con todos los aspectos fundamentales de la aplicación, ya que se espera que el trabajo sea en conjunto y sin atrasos.

#### **3.4.3 Posibles beneficios**

<span id="page-40-0"></span>Los beneficios esperados al implementar la propuesta de mejora son:

- 3.4.3.1 Coordinación eficiente: el calendario permitirá tener una mejor coordinación y planificación de las asignaciones diarias, para las campañas publicitarias. La herramienta de "tarjetas" brindará visibilidad publica para todos los colaboradores, quienes tendrán presentes sus tareas y evitarán confusiones.
- 3.4.3.2 Mejora de la gestión del tiempo: si cada miembro tiene claras sus responsabilidades, estos podrán administrar de forma efectiva su tiempo y recursos. Esto optimizará la productividad y garantizará que los quehaceres se estén completados en los plazos establecidos.
- 3.4.3.3 Comunicación mejorada: un calendario virtual que proporciona un canal de comunicación, donde cada integrante puede hacer preguntas, dejar indicaciones o brindar respuestas, fomenta la comunicación efectiva y colaborativa.
- 3.4.3.4 Mayor visibilidad: al tener los miembros un calendario compartido, cada uno podrá tener una visión más clara de todas

las asignaciones por hacer, lo que les permitirá tener un panorama general de las campañas publicitarias.

- 3.4.3.5 Flexibilidad y adaptabilidad: es posible que existan cambios en las campañas publicitarias, por lo que es acertado que la aplicación permita hacer ajustes que brinden flexibilidad y faciliten la adaptación de diversas situaciones imprevistas o nuevas prioridades.
- 3.4.3.6 Seguimiento y control: realizar un seguimiento preciso del progreso de las asignaciones es posible con el calendario compartido, el cual facilita también, la identificación de posibles retrasos, a los cuales se les puede generar ideas de medidas correctivas de manera oportuna.

#### **3.4.4 Efectos deseados y no deseados**

<span id="page-41-0"></span>En la propuesta de mejora se pretende generar beneficios para la organización, sin embargo, es posible que existan inconvenientes o desventajas que, aunque no se planeen, se deben considerar. Algunos de los efectos deseados y no deseados al aplicar dicha propuesta son:

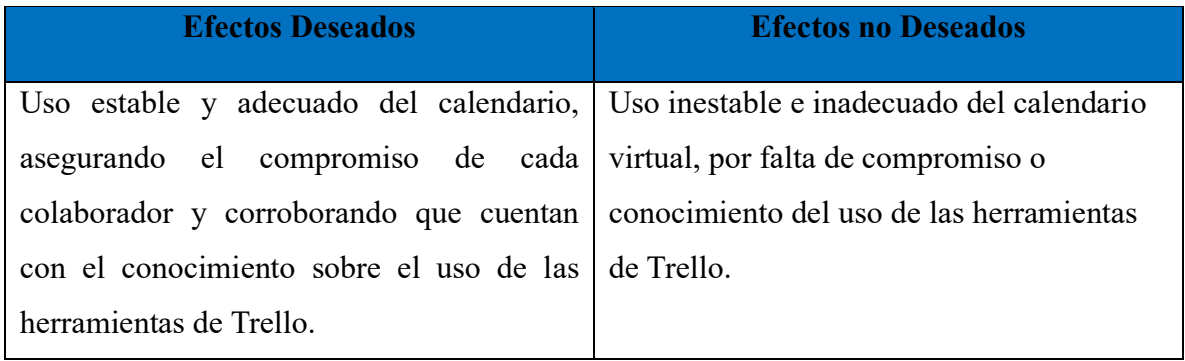

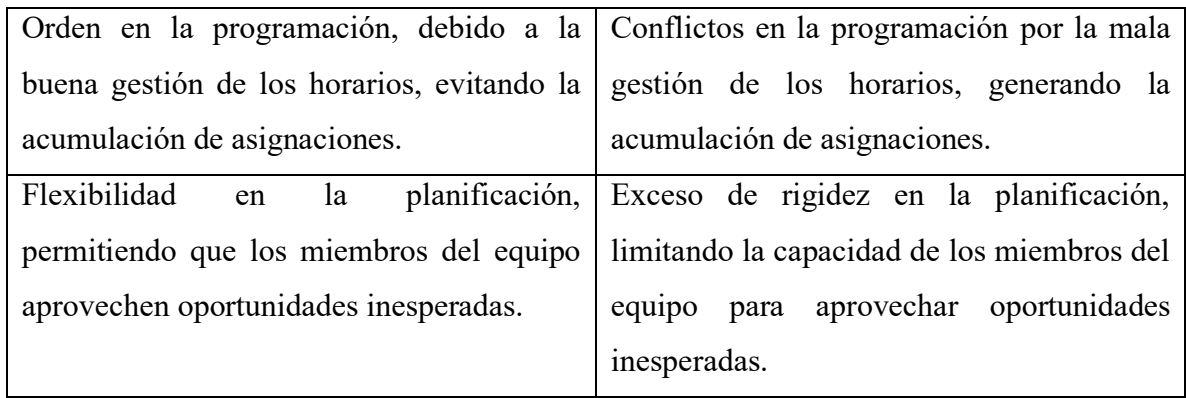

<span id="page-42-0"></span>*Tabla 4Efectos deseados y no deseados*

Fuente: Elaboración propia

## **Capitulo IV: Conclusiones y Recomendaciones**

<span id="page-43-0"></span>En el capítulo IV se enumeran las conclusiones y recomendaciones brindadas por el practicante, hacia la empresa donde se realizó la práctica, la institución donde realizó sus estudios y hacia otros estudiantes.

## <span id="page-43-1"></span>**4.1Conclusiones**

- 4.1.1 La práctica profesional es un proceso de mucho beneficio para el estudiante, ya que aplica en casos reales los conocimientos adquiridos durante la carrera universitaria y adquiere muchas nuevas habilidades en diferentes áreas, siempre relacionadas a su profesión, lo que lo convierte en una persona multifacética y más competitiva.
- 4.1.2 Involucrar a los practicantes en diferentes actividades con un mayor nivel de responsabilidad y dificultad, permite que los mismos se desarrollen con mayor eficiencia en el campo laboral y adquieran más experiencia para distintas situaciones.
- 4.1.3 Es fundamental destacar la importancia de la enseñanza previa y la retroalimentación por parte del jefe hacia el practicante en relación con las actividades que este realiza, ya que dichas acciones permiten al practicante mejorar sus debilidades y desempeñar sus asignaciones de manera más competente.

## <span id="page-44-1"></span><span id="page-44-0"></span>**4.2Recomendaciones**

#### **4.2.1 Recomendaciones para la empresa**

- *4.2.1.1* Diseñar un formato de imágenes y videos, para cada cuenta de los diferentes programas televisivos y radiales de Televicentro y Emisoras Unidas con el objetivo de que cada uno mantenga la identidad de la marca y obtenga un feed de Instagram, Facebook o Tik Tok ordenado.
- *4.2.1.2* Es recomendable establecer calendarios de contenido orgánico de manera semanal o mensual para las cuentas de Televicentro. Esto permitirá evitar demoras en la publicación de imágenes o videos, así como la sobrecarga de publicidad de otras marcas.
- *4.2.1.3* En caso de tener practicantes, realizar de forma semanal una reunión corta en la que se le brinden consejos que podrían mejorar su desempeño y desarrollo a lo largo de la práctica.

#### <span id="page-44-2"></span>**4.2.2 Recomendaciones para la institución**

- *4.2.2.1* Tener alianzas con diferentes empresas que les permitan a los estudiantes de diferentes facultades contar con opciones de lugares para realizar su práctica profesional.
- *4.2.2.2* Brindarle asesoramiento a los estudiantes que están por iniciar su práctica profesional, proporcionándoles consejos de cómo realizar su currículo, que empresas les permitirían evolucionar mejor en sus áreas y que papeleo se les solicitará para el proceso de matrícula.

*4.2.2.3* Realizar talleres entre profesionales que ya culminaron su práctica profesional y estudiantes que están por iniciar dicha etapa, permitiendo el intercambio de preguntas y respuestas.

#### <span id="page-45-0"></span>**4.2.3 Recomendaciones para futuros estudiantes**

- *4.2.3.1* Consultar con su asesor de práctica profesional las preguntas o decisiones importantes que se les presenten, con el propósito de que alguien con más experiencia proporcione consejos de provecho para los practicantes.
- *4.2.3.2* No tomarse personal o de manera negativa las sugerencias que su jefe les indique, la práctica profesional es un proceso de aprendizaje y cambio, en el que el propósito es desarrollarse profesional y personalmente. Si surgen las dudas, es mejor hacerlas, las suposiciones traen situaciones confusas con resultados negativos. Es importante ser paciente y positivo en que todo al final dejará una enseñanza.

## **Bibliografía**

<span id="page-46-0"></span>• *Academia Crandi*. (s.f.). Obtenido de https://academia.crandi.com/marketingdigital/que-es-un-

checklist/#:~:text=Consiste%20en%20una%20lista%20enumerada,est%C3 %A1n%20cumpliendo%20los%20objetivos%20trazados.

- *Corporación Televicentro*. (s.f.). Obtenido de https://corporaciontelevicentro.com/acerca-de-nosotros/
- *Cyberclick*. (Septiembre de 2022). Obtenido de https://www.cyberclick.es/publicidad/campana-publicitaria
- *Metricool.com*. (s.f.). Obtenido de https://metricool.com/es/
- Solomon, K. (22 de Junio de 2023). *blog.trello.com*. Obtenido de https://blog.trello.com/es/que-es-trello
- *Trello.com*. (s.f.). Obtenido de https://trello.com/es/tour
- Serrano-Cobos, J. (2015). *SEO: Introducción a la disciplina del posicionamiento en buscadores*. Editorial UOC. https://elibro.net/es/ereader/unitechn/57907
- Shum Xie, Y. M. (2019). *Marketing digital: Navegando en aguas digitales (2a. ed.)*. Ediciones de la U. https://elibro.net/es/ereader/unitechn/127095

## **Glosario:**

- <span id="page-47-0"></span>• **Campaña Publicitaria:** Estrategia específicamente diseñada y ejecutada en diferentes medios para obtener objetivos de notoriedad, ventas y comunicación de una determinada marca, usando la publicidad.
- **Checklist:** Lista enumerada de elementos necesarios para realizar una actividad en particular sin inconvenientes.
- **Metricool:** Herramienta que permite analizar, gestionar y medir el éxito del contenido digital.
- **KPI:** Variables, factores o unidades de medida que se consideran estratégicas y esenciales para la empresa.
- **SEO:** Search Engine Optimization, (optimización de sitios web) es un concepto que integra una serie de tecnicas que permiten a todas o a algunas de las páginas de un sitio web aparecer mejor posicionadas entre los primeros resultados de la página de respuestas de un motor de búsqueda de internet.

## **Anexos**

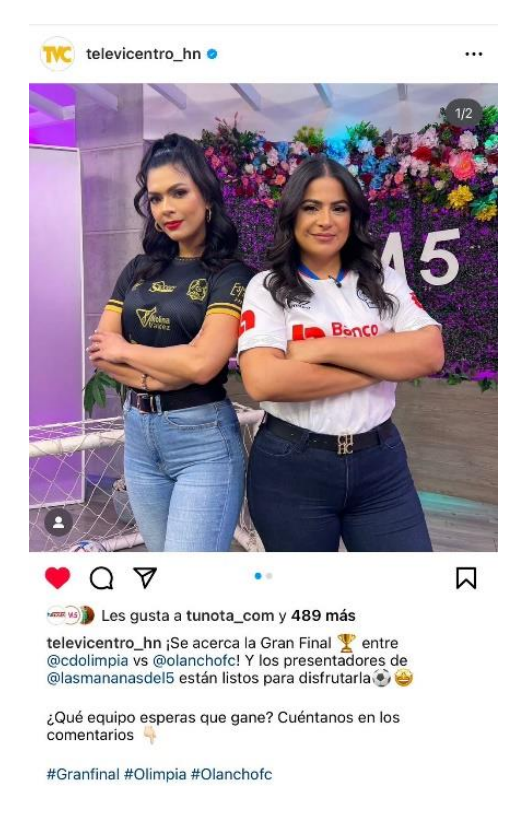

<span id="page-48-1"></span><span id="page-48-0"></span>*Anexo No. 1* Contenido generado para redes sociales

## <span id="page-48-2"></span>*Anexo No. 2* Contenido generado para TVC Instagram

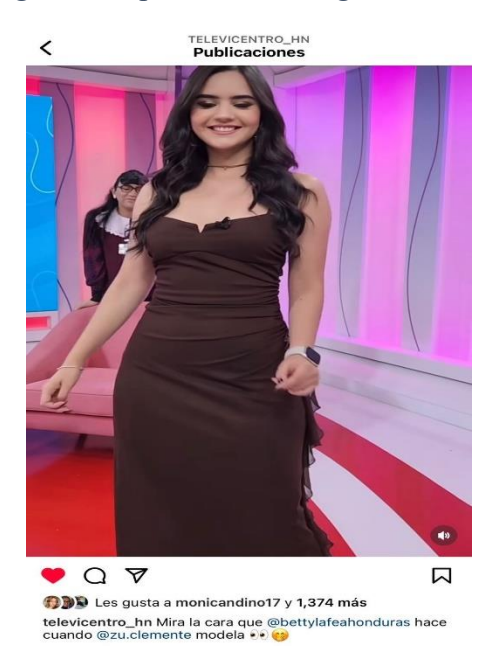

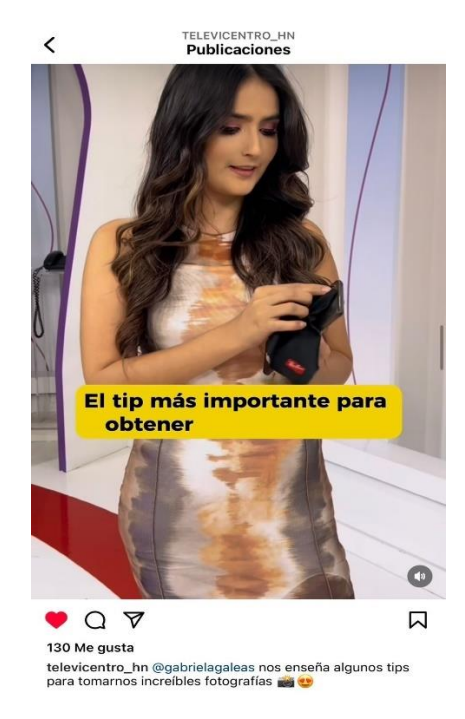

## <span id="page-49-0"></span>*Anexo No. 3* Contenido generado para TVC Instagram

<span id="page-49-1"></span>*Anexo No. 4* Análisis de contenido compartido en redes sociales

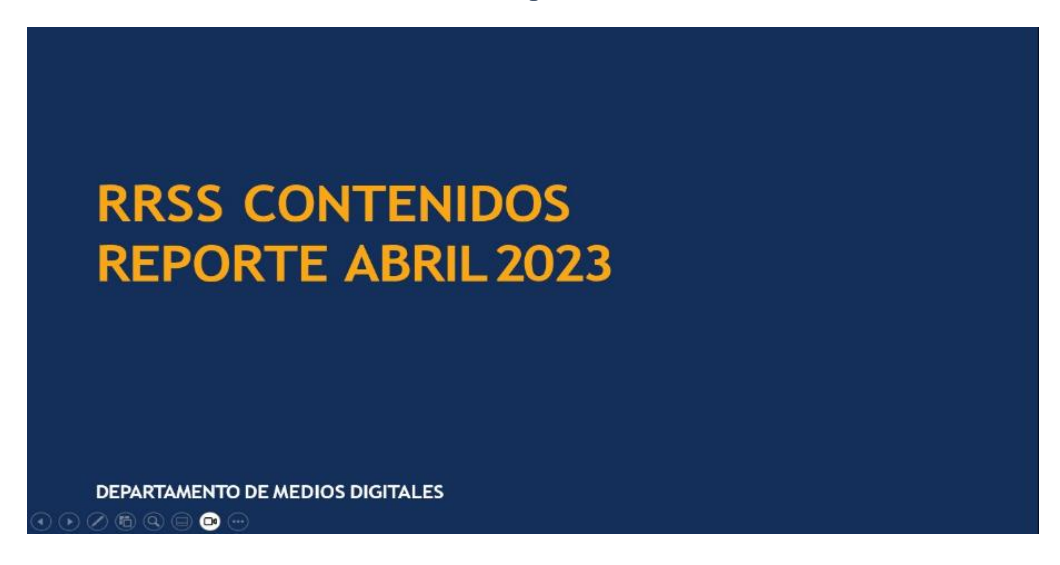

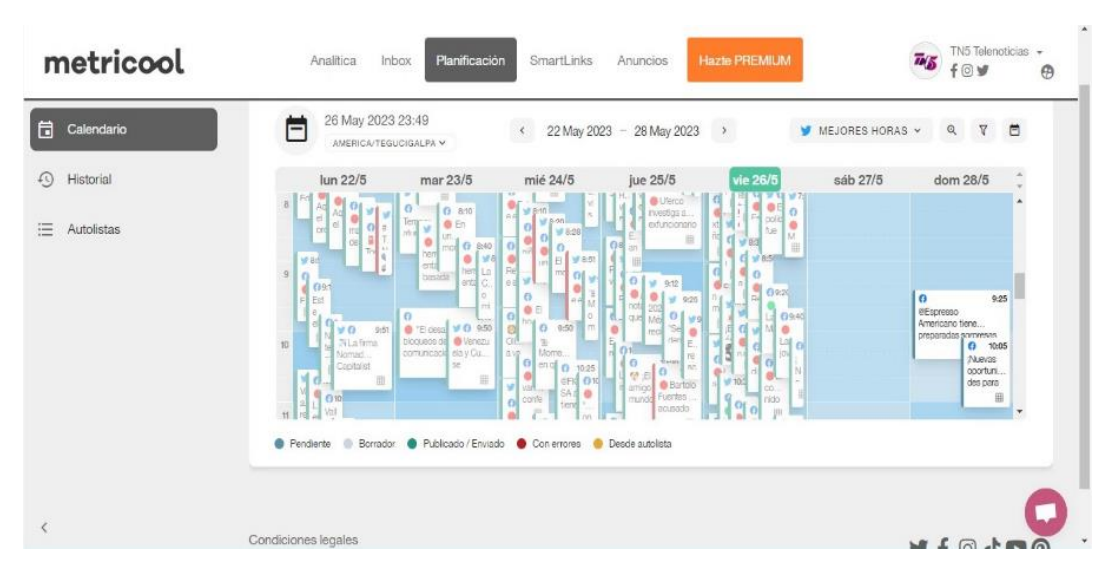

## <span id="page-50-0"></span>*Anexo No. 5* Distribución y programación de contenido

<span id="page-50-1"></span>*Anexo No. 6* Creación de propuesta para crecimiento de marca

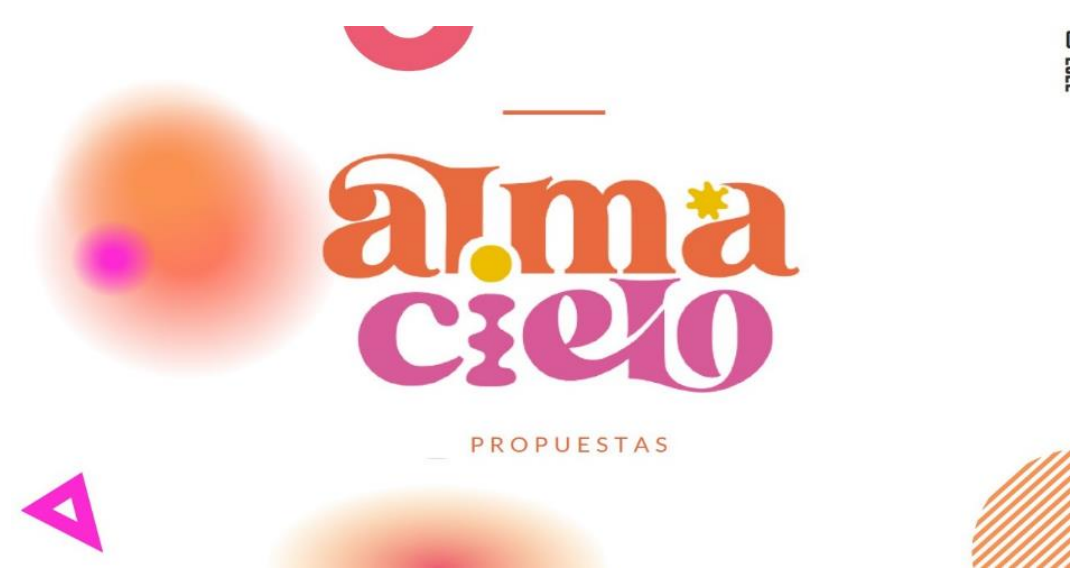

<span id="page-51-0"></span>*Anexo No. 7* Creación de propuesta para crecimiento de marca

# **PAUTA EN REDES SOCIALES**

- · Google Ads: Con el objetivo de aparecer en la parte superior de los resultados de busqueda de Google a las personas que están buscando continuamente los productos de ALMA CIELO.
- . Anuncios de display: Con el proposito de aparecer en los sitios web de terceros y poderlos segmentar según datos demográficos.
- . Anuncios en Facebook Ads: Crear anuncios de imagen/video o carrusel para mostrar los productos de ALMA CIELO en el feed de los usuarios.

<span id="page-51-1"></span>*Anexo No. 8* Creación de propuestas para nuevos segmentos en Tunota.com

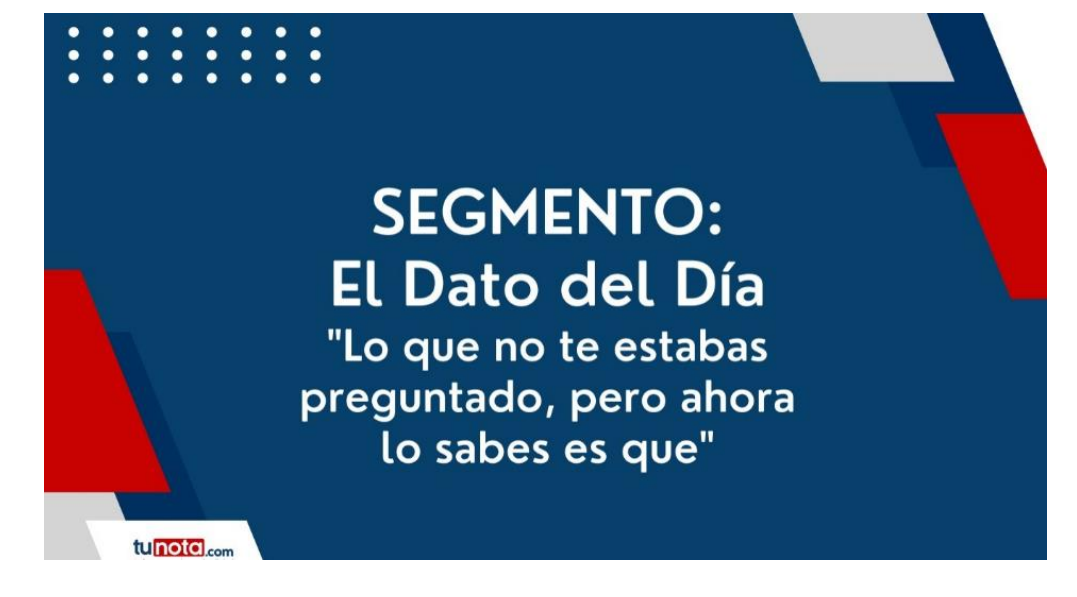

<span id="page-52-0"></span>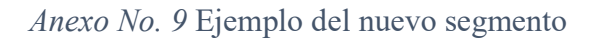

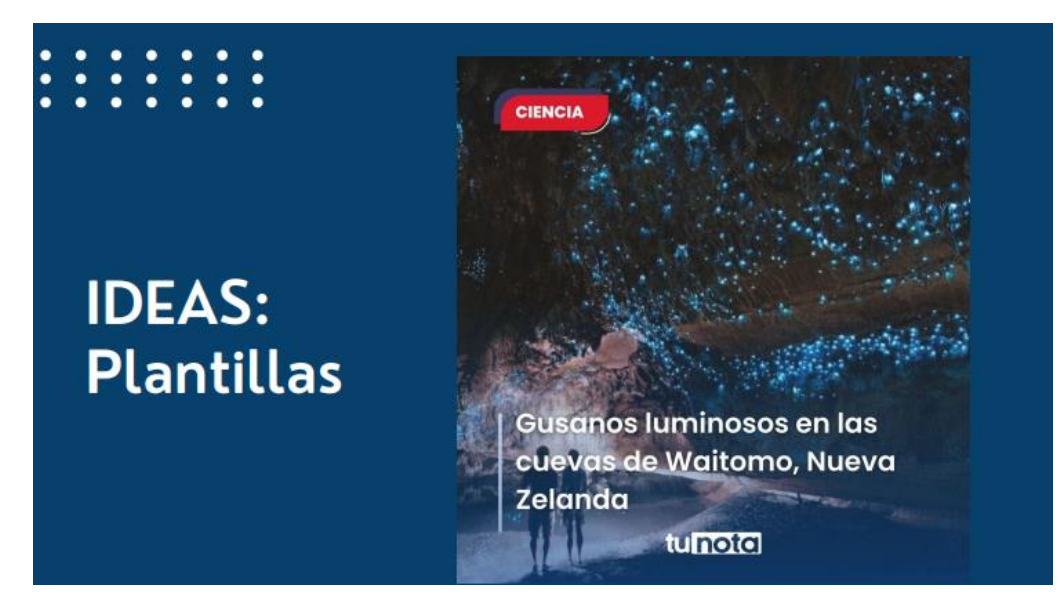

*Anexo No. 10* Edición de videos para redes sociales

<span id="page-52-1"></span>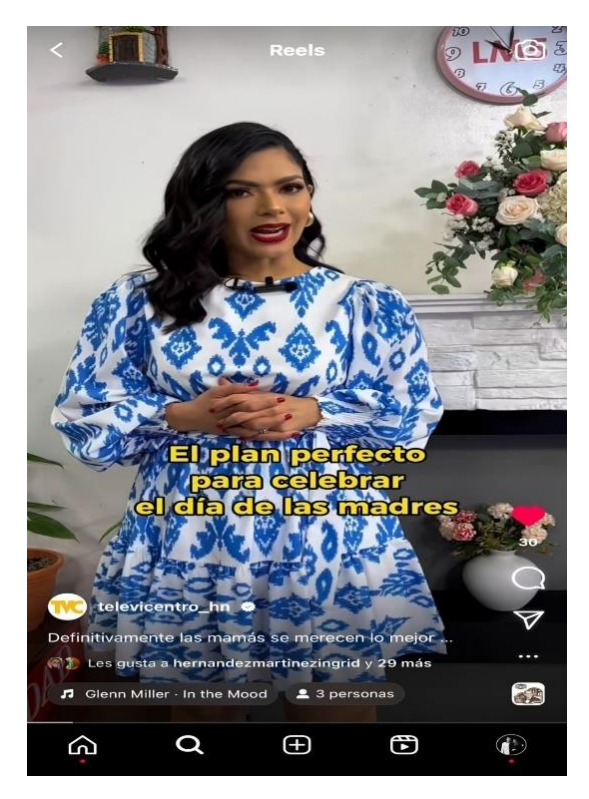

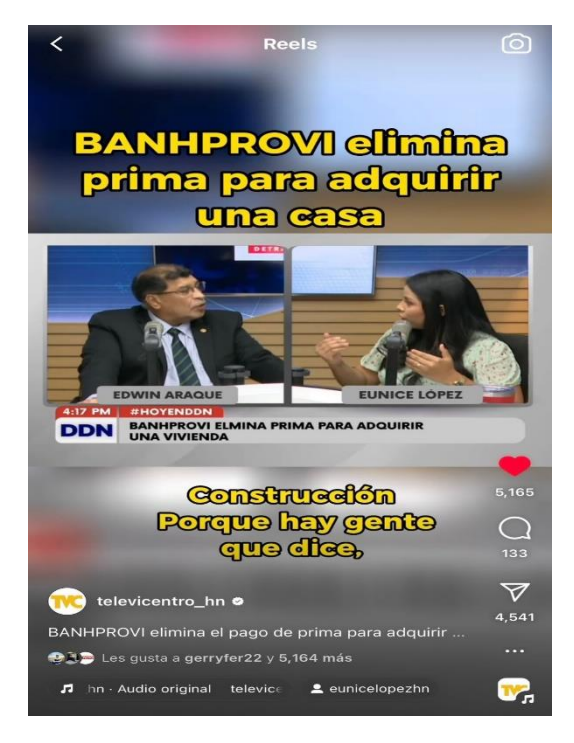

<span id="page-53-0"></span>*Anexo No. 11* Edición de videos para redes sociales

### <span id="page-53-1"></span>*Anexo No. 12* Redacción de notas, para Tunota.com

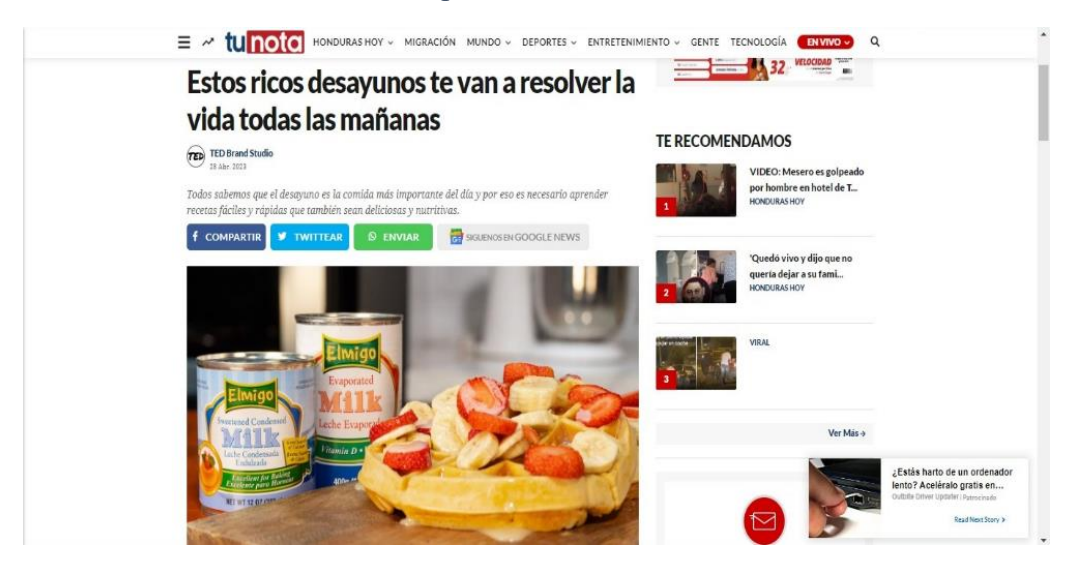

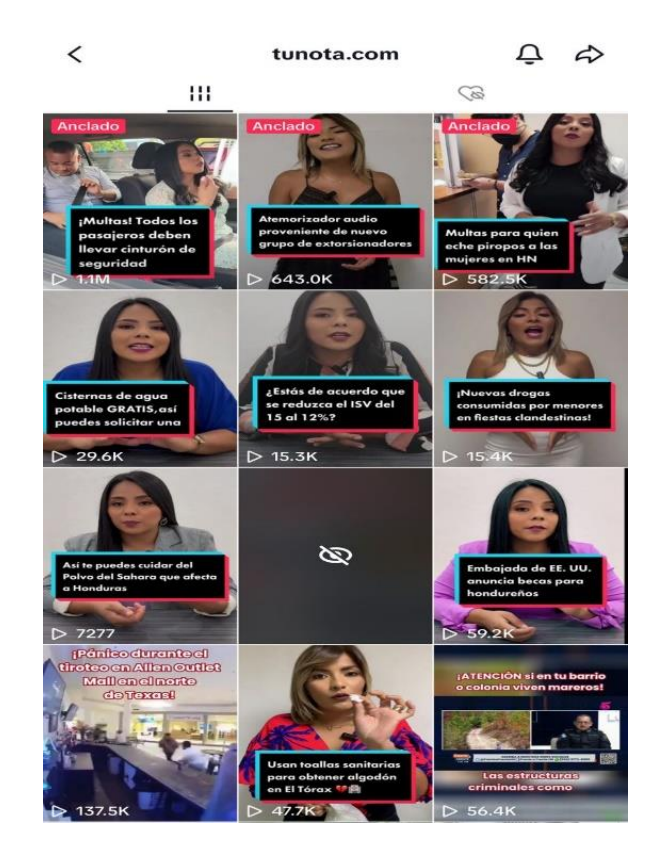

<span id="page-54-0"></span>*Anexo No. 13* Redacción de guiones para reels en Tunota.com (Instagram/Tik Tok)

#### <span id="page-54-1"></span>*Anexo No. 14* Redacción de guiones para reels en Tunota.com (Instagram/Tik Tok)

#### **TikTok: Tu Nota**

Guion

Intro (Cámara): Aumenta el consumo de nuevas drogas entre menores que asisten a fiestas clandestinas en todo el país. Aquí te cuento los detailes:

Redacción (voz en off): El consumo de las drogas identificadas como "cocaína rosada" o "2C-B" y la denominada "carita feliz" o "playboy" ha incrementado en los jóvenes hondureños. Según el comisionado Miguel Martínez, esta última droga se ha hecho conocida por ser exclusiva para un grupo de personas por su alto costo, que es símbolo de estatus social"

Otras drogas ilegales que se consumen con frecuencia en las fiestas clandestinas son el éxtasis y LSD.

En medio (short/cámara): El portavoz indicó, que los estupefacientes están siendo distribuidos principalmente en las ciudades de Tegucigalpa, San Pedro Sula, La Ceiba, Comayagua y Choluteca

Redacción (voz en off): Martínez Madrid, aseguró que la policía nacional está investigando y teniendo un importante avance para la mitigación de dicha situación, sin embargo, consideró un problema las permisivas penas estipuladas en el vigente código penal.

Cierre (cámara): Entra a tunota.com y entérate de más sobre esta noticia, porque si está pasando está en tunota.com

## <span id="page-55-0"></span>*Anexo No. 15* Redacción de guiones para campañas publicitarias

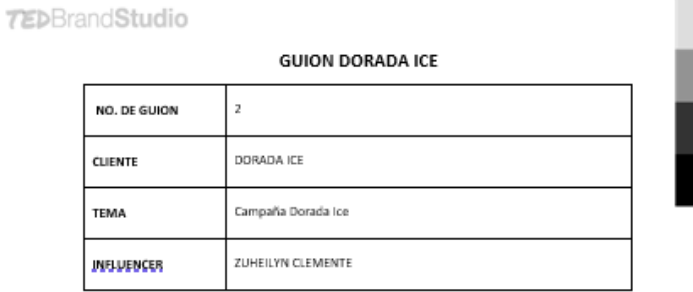

"El video comienza con <mark>Zubalva,</mark> agerrando una late de cerveza de una hielera y destepándola" (El embiente es una flesta de<br>piacina)

*CLOSE UP*:Zu se acerca a las parsonas que asisten a la fiesta, quienes también están bebiendo la cerveza de un vaso<br>(Denotan actitud abarrida) y les propone hacer algo diferente.

ZU VOZ EN CÁMARA: ¿Que abunidos! \*Mira la lata de cerveza\* Amegiemos está situación. (Todos se miran con complicidad y curiosidad

ZU VOZ EN OFF: ¿Buscando diversión? Con los amigos, los juegos y está deliciosa cerveza, ¡Podes lograrlo! (Comienzan a jugar uno de los juegos propuestos)

ZU VÍ Z EN ÓFF: Con Dorada ico godig hacer de un momento ordinario, algo extraordinario

\*Videos cortos de los diferentes juegos propuestos"

ZII EN OFF-Quitati, le està refrescante babila y designa llevar por su increible sabor, que seguramente te transportarà a otra dimensió

"El grupo de jóvenes celebran brindando con los vasos, indicando que alguien ganó alguno de los juegos"

20 EN OFF: Prepárate para llevar tus fisstas a otro nivel,<br>Acompaña tus celebraciones con Dorada Ice, la cerveza ideal para brindar y disfrutar entre amigos.

## <span id="page-55-1"></span>*Anexo No. 16* Video de campaña publicitaria

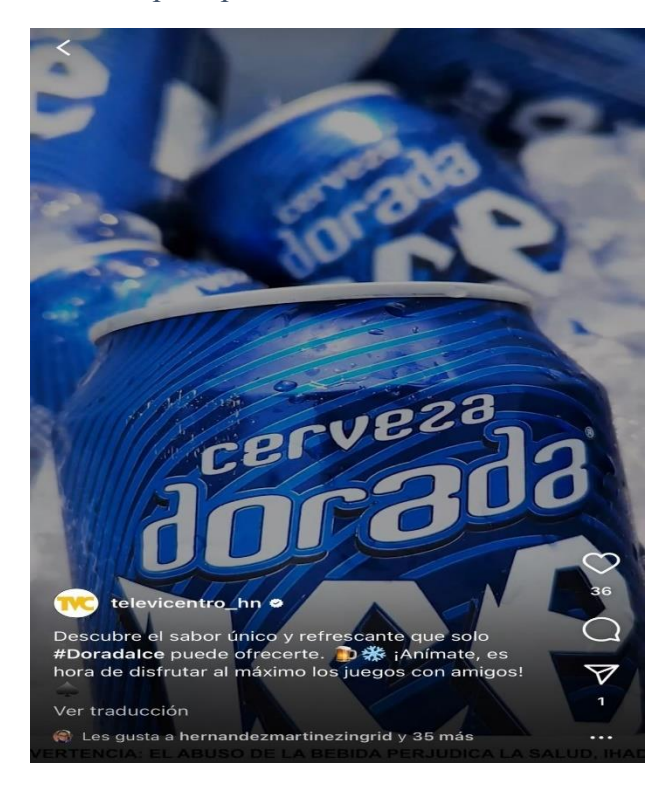

<span id="page-56-0"></span>*Anexo No. 17* Redacción, edición y publicación de galerías de imágenes

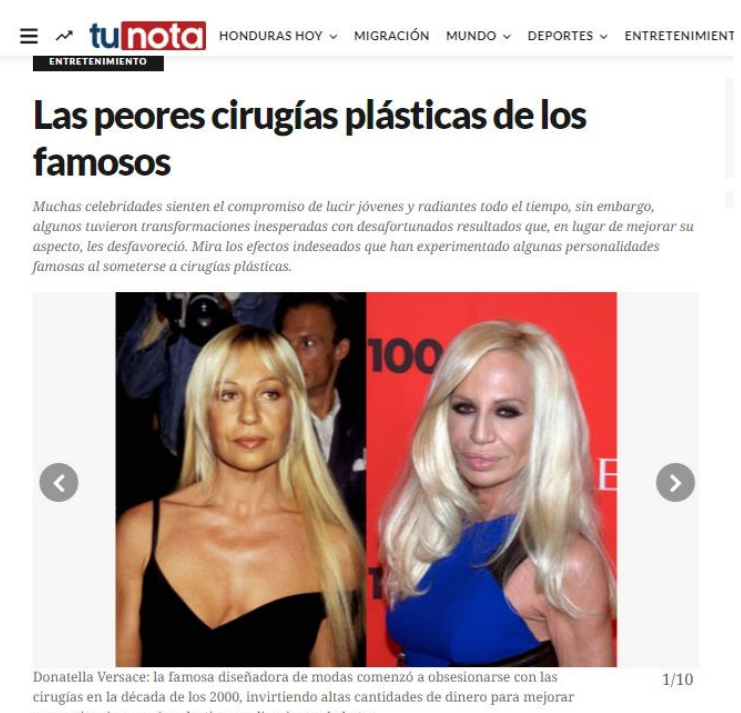

su apariencia, con rinoplastias o aplicaciones de botox.

<span id="page-56-1"></span>*Anexo No. 18* Creación de calendarios para la elaboración y publicación de contenido

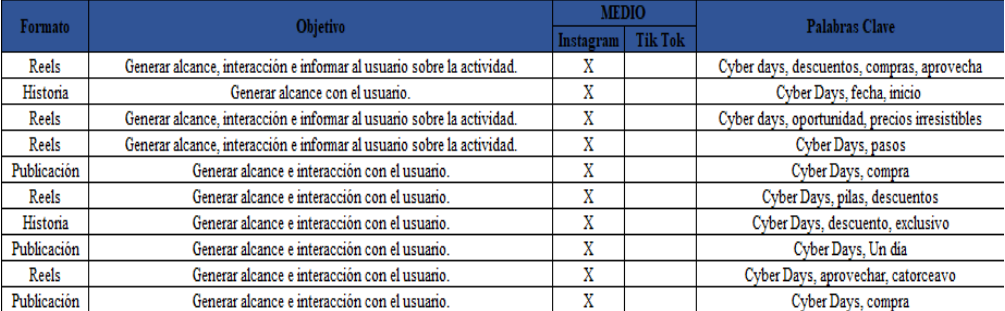

#### CALENDARIO DE PUBLICACIONES CYBER DAYS 2023

## <span id="page-57-0"></span>*Anexo No. 19* Tableros Trello

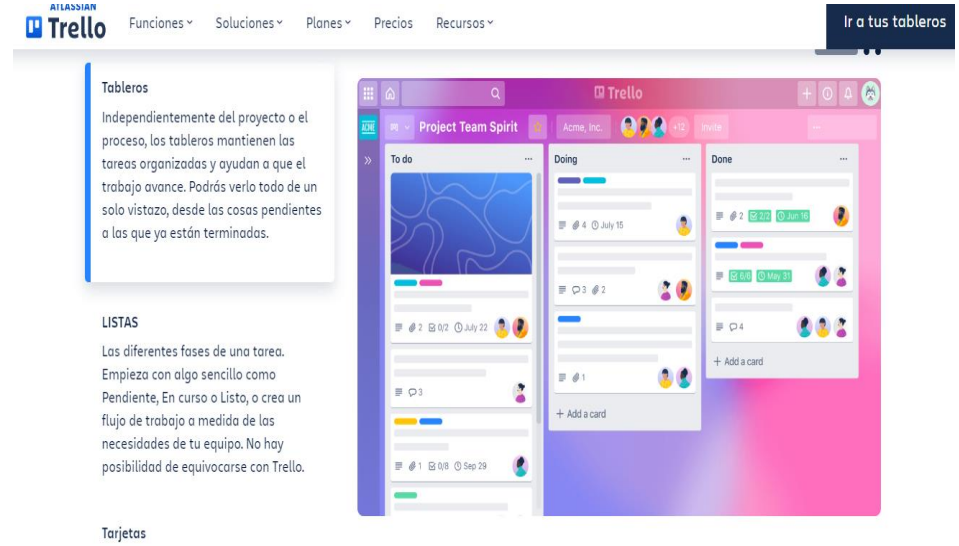

## Fuente: (Trello.com, s.f.)

## <span id="page-57-1"></span>*Anexo No. 20* Listas Trello

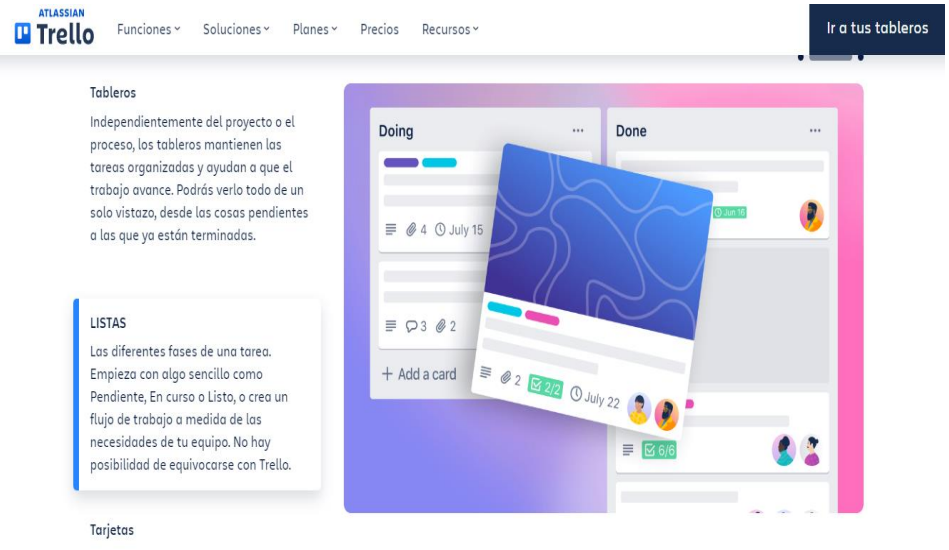

Fuente: (Trello.com, s.f.)

## <span id="page-58-0"></span>*Anexo No. 21* Tarjetas Trello

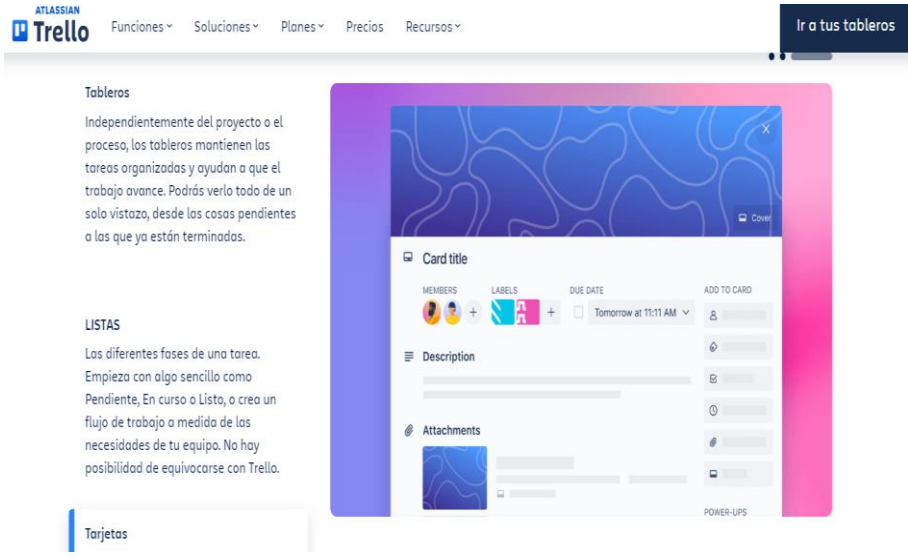

Fuente: (Trello.com, s.f.)